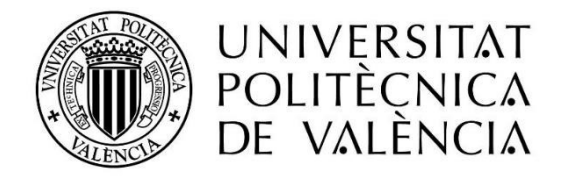

# Vinos de Madrid Big Data SEO illetricsiab S de Madrid<br>
Destaca en la SERP sobre<br>
tus competidores<br>
ENSERP sobre tus competidores

¿Cómo puedo mejorar mi visibilidad en Google? ¿Cuáles son los elementos de la SERP en relación al mundo del vino?

¿Qué elementos son los más destacados y que acumulan más clics?

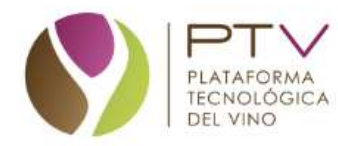

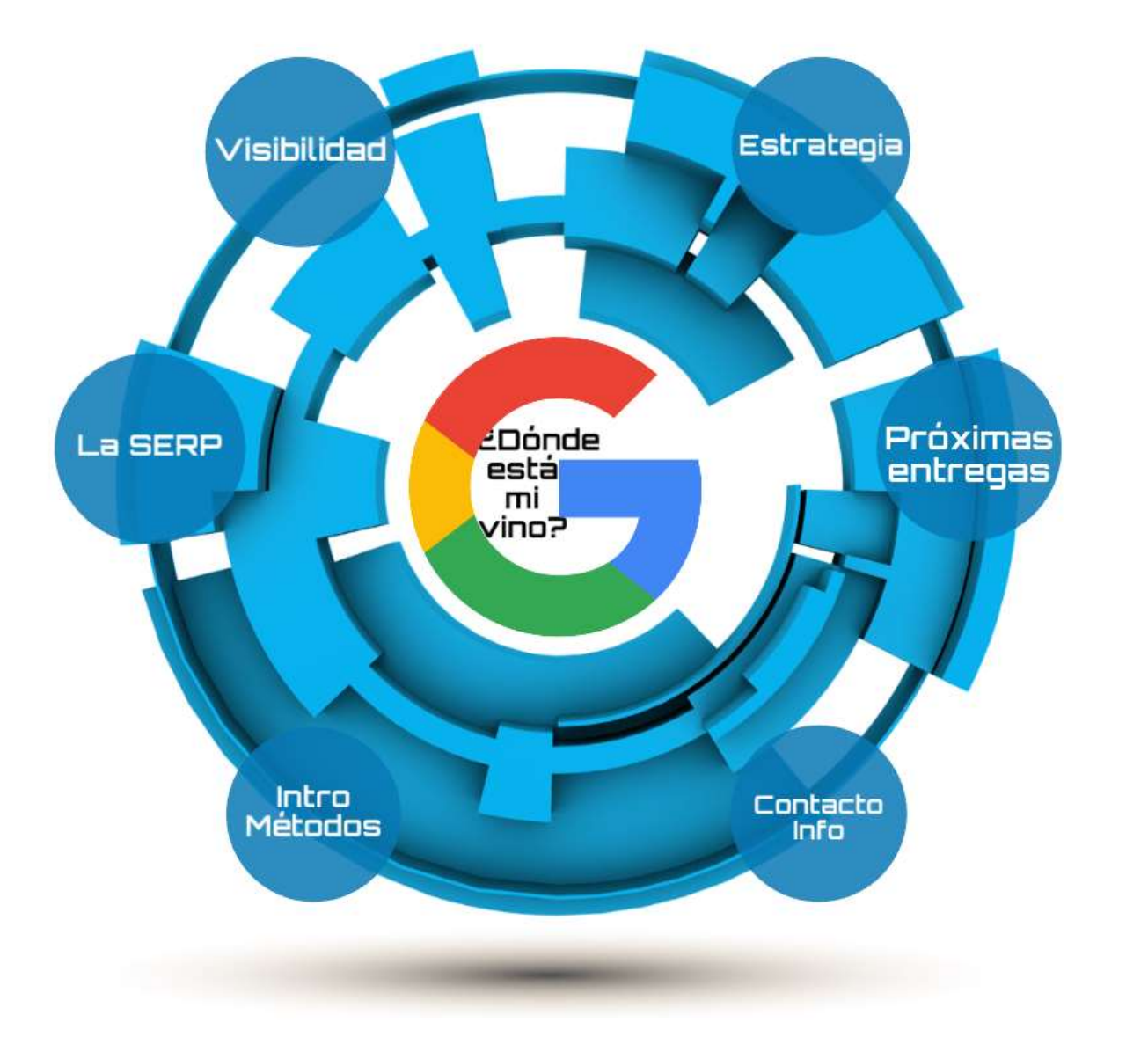

血

illetricslab

Carlos Gonzalo (UPF) Jorge Serrano (UPV)

12/11/2021

# iMetricsLab - Big data SEO

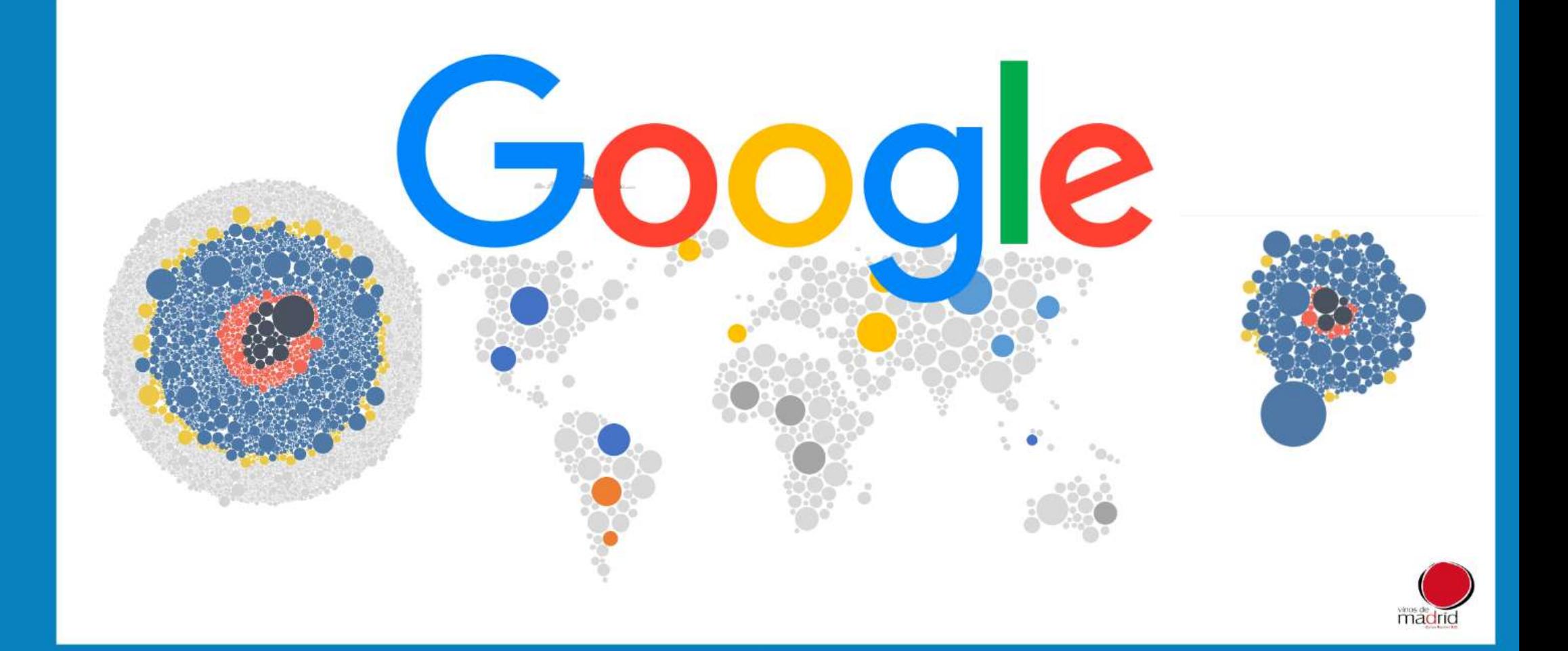

# Big data SEO<br>Vinos de Madrid

Sesión 1 - 12 Noviembre 2021

1. ¿Cuál es el posicionamiento en Google de los vinos de Madrid?

2. Posicionamiento de los vinos madrileños ante las búsquedas de potenciales clientes internacionales.

3. Ranking de portales mejor posicionados para aumentar la visibilidad de los vinos madrileños.

4. ¿Cómo mejorar la visibilidad de mi bodega? Casos, consejos y trucos.

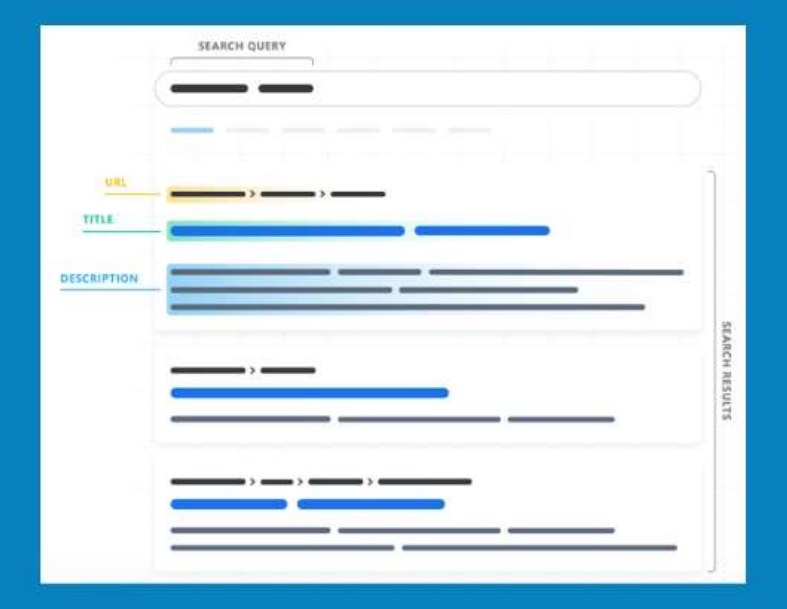

# Big data SEO<br>Vinos de Madrid

Sesión 1 - 12 Noviembre 2021

1. **iMetricLab** ha utilizado cientos de búsquedas relacionadas con los Vinos de Madrid y los nombres de todas sus bodegas para extraer de Google 3.800.000 resultados de 18 países.

2. El análisis nos muestra la visibilidad de las bodegas madrileñas ante búsquedas genéricas y de marca desde los principales mercados mundiales.

3. Los grafos muestran todas las webs recuperadas, su propensión a recibir un clic y la categoría a la que pertenecen.

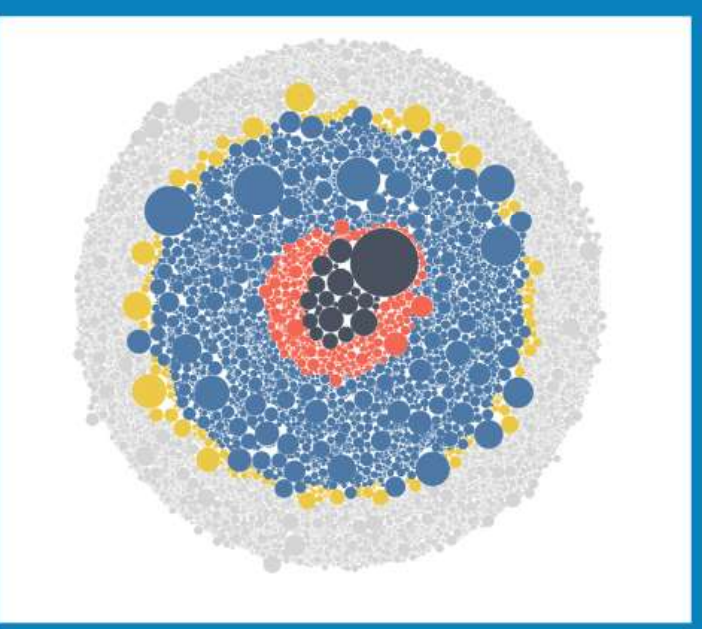

### Búsquedas sobre vinos de Madrid en múltiples idiomas

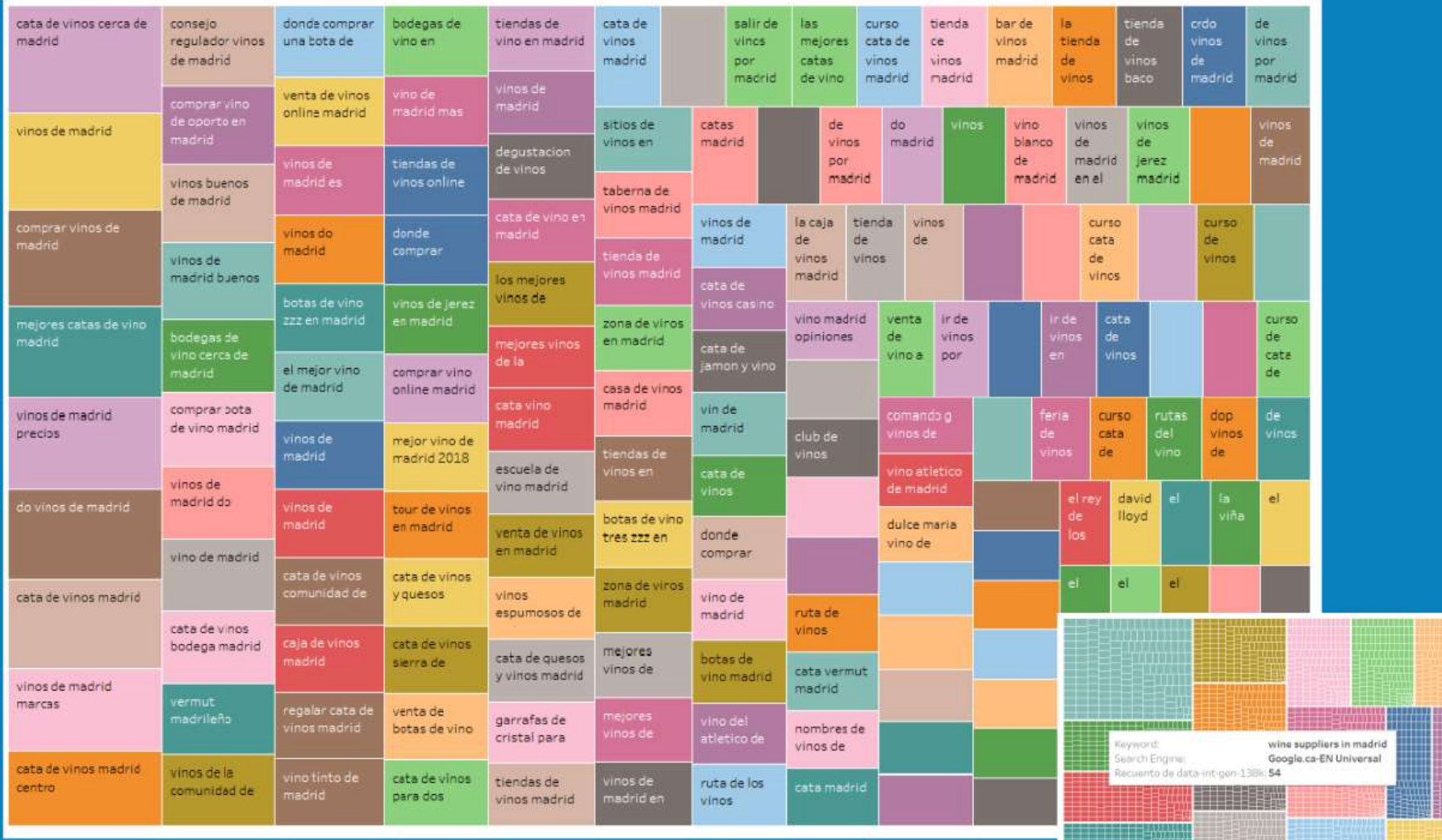

### Bodegas D.O.Madrid + vino/wine/wein/wijn/vinho...

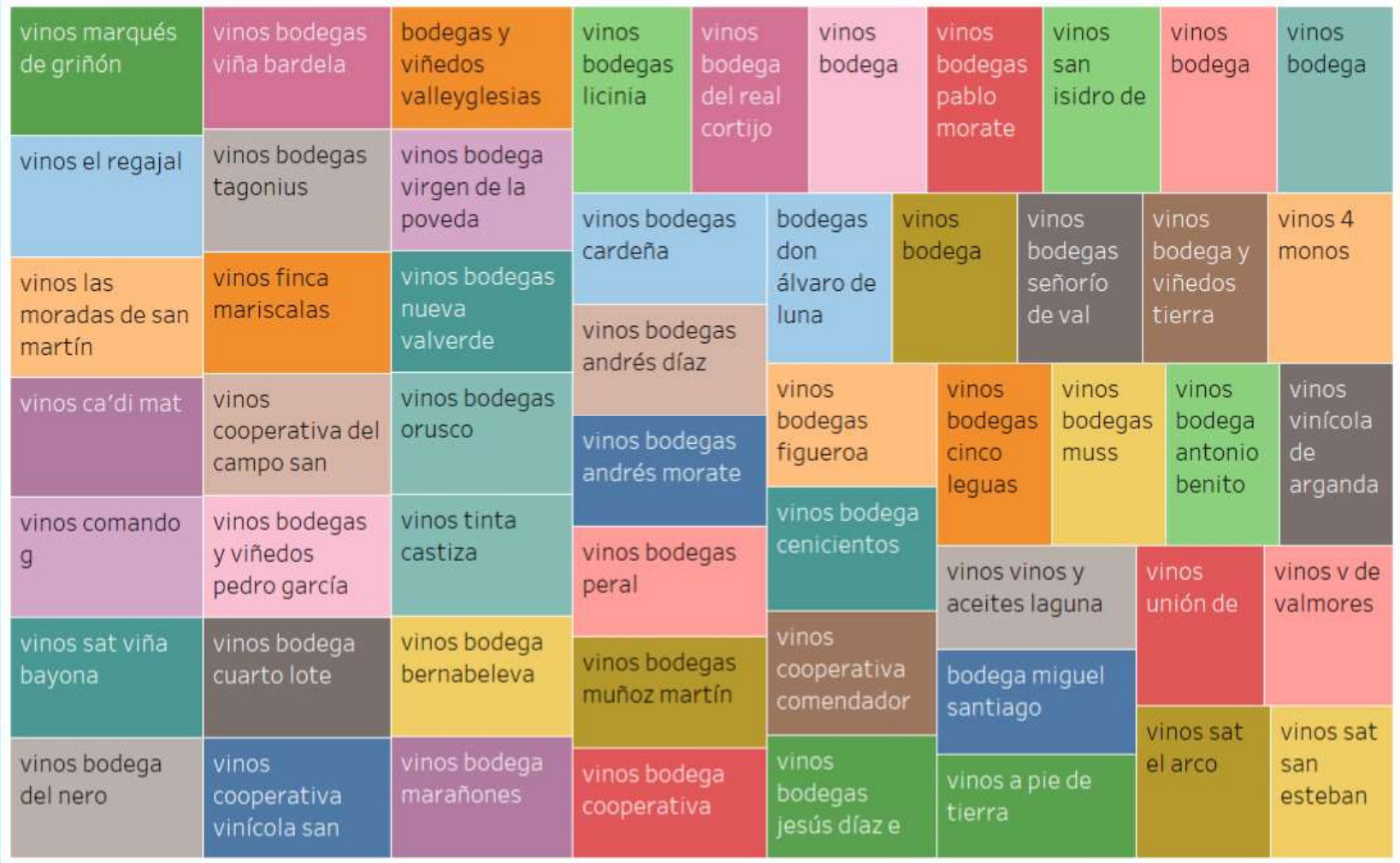

### otras búsquedas nicho multilingüe sobre vinos bio, DOS, cavas...

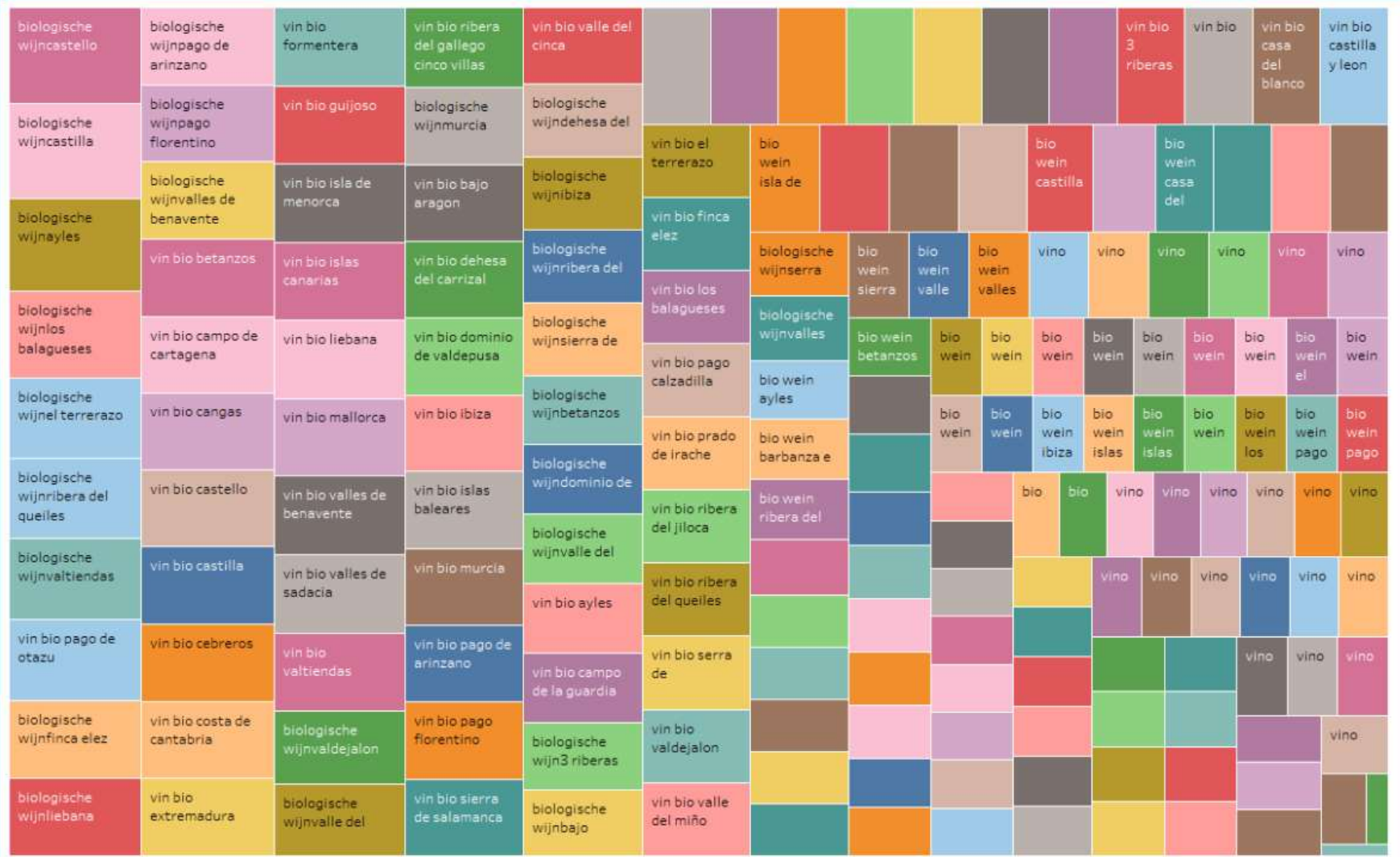

#### y hemos recuperado miles de sitios web entre los que aparecéis

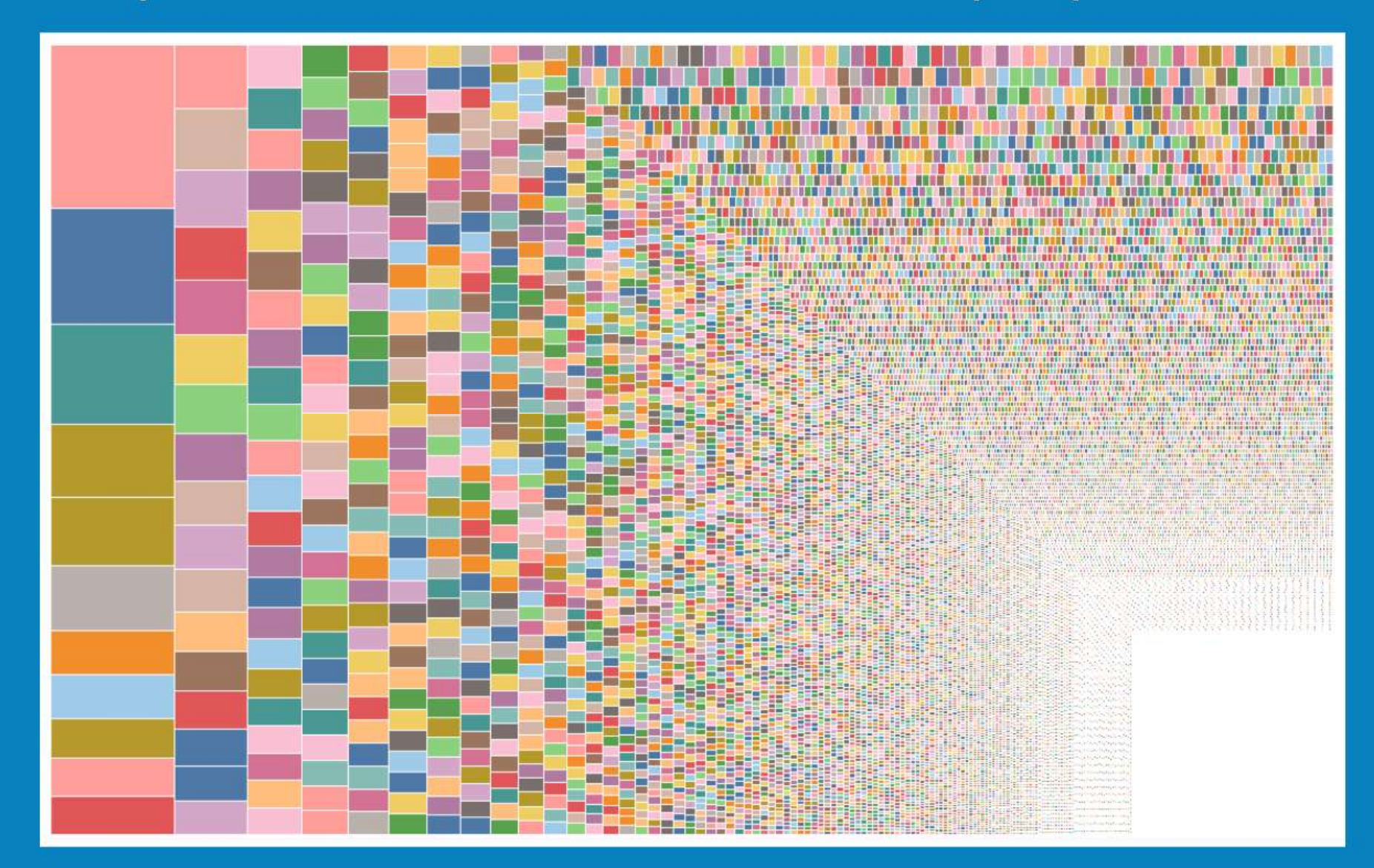

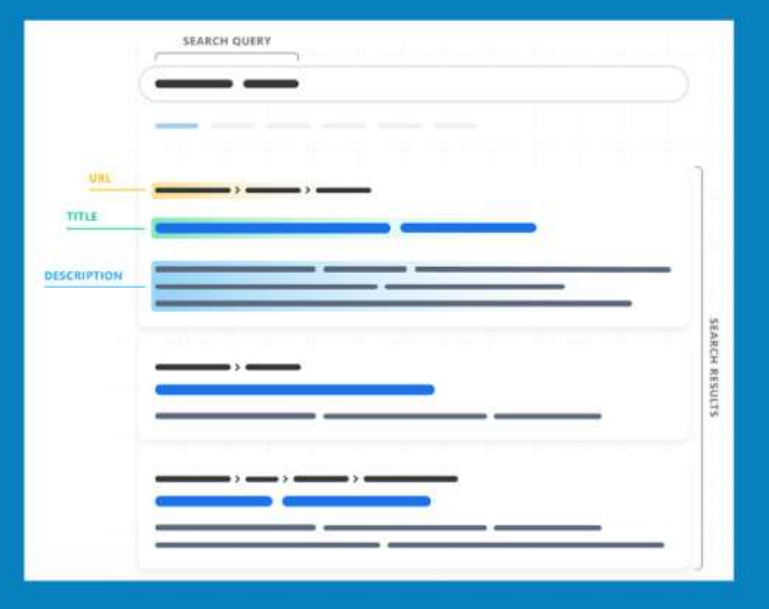

# Mega-SERP<br>Vinos de Madrid

Una guía visual<br>a la SERP de Google (2021)

# Mega-SERP<br>Vinos de Madrid

Google interpreta la intención del usuario en el momento de hacer la búsqueda y genera una SERP que incluye diversos elementos en función del contenido que ha encontrado previamente.

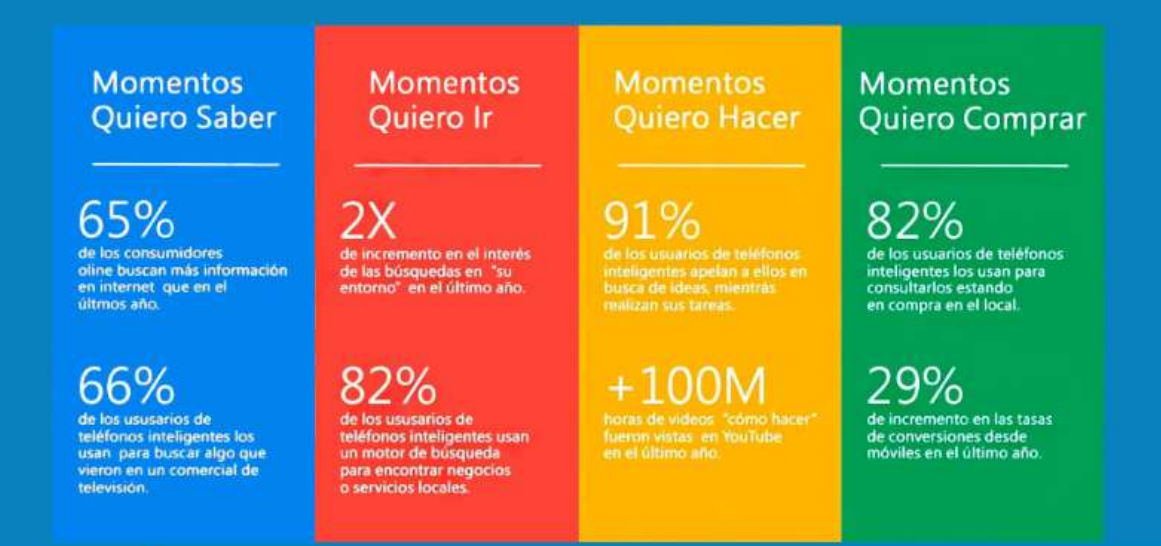

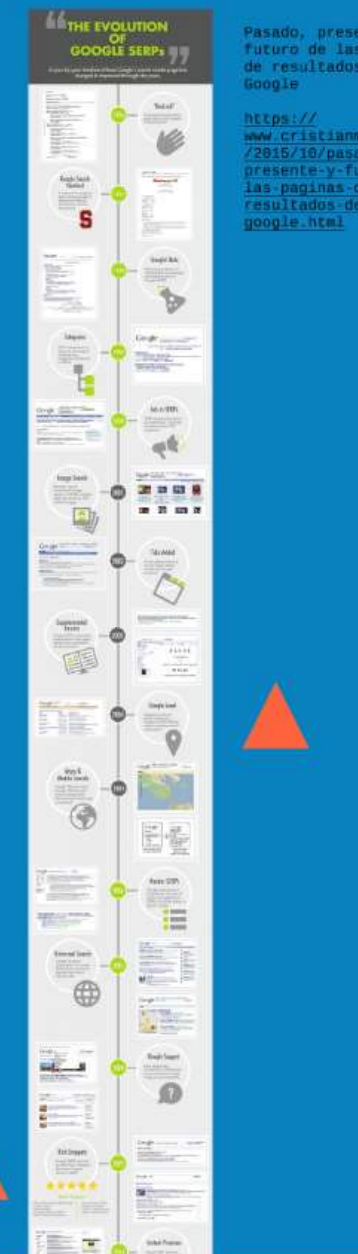

Pasado, presente y futuro de las páginas de resultados de

www.cristianmonroy.com /2015/10/pasado presente-y-futuro-delas-paginas-deresultados de

#### **THE EVOLUTION**  $\bullet$ **GOOGLE SERPs**

A year-by-year timeline of how Google's search results page has<br>changed & improved through the years.

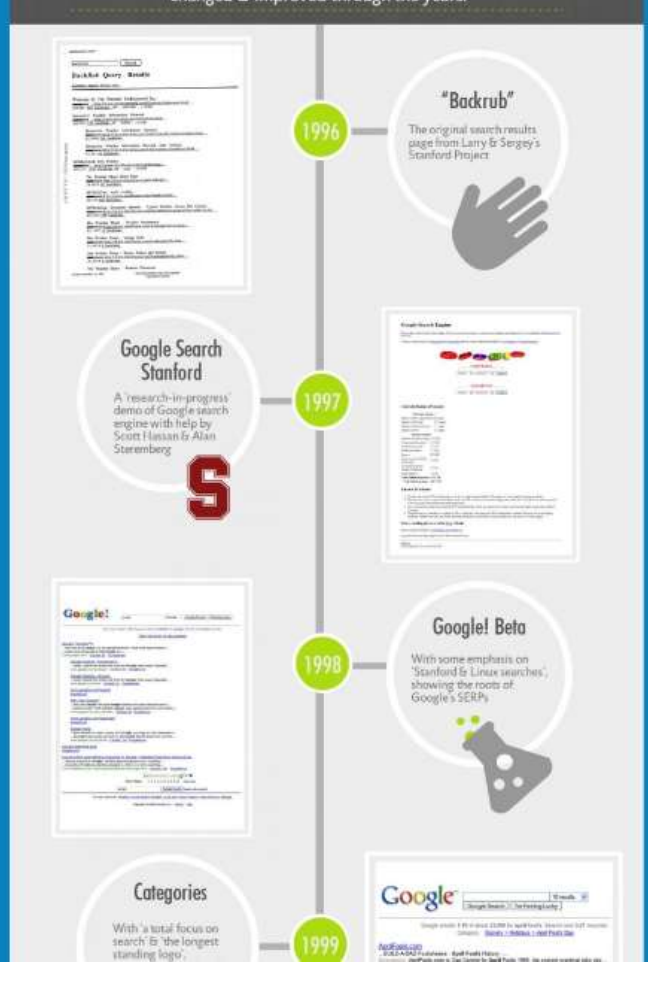

Pasado, presente y futuro de las páginas de resultados de Google

https:// www.cristianmonroy.com /2015/10/pasadopresente-y-futuro-delas-paginas-deresultados-degoogle.html

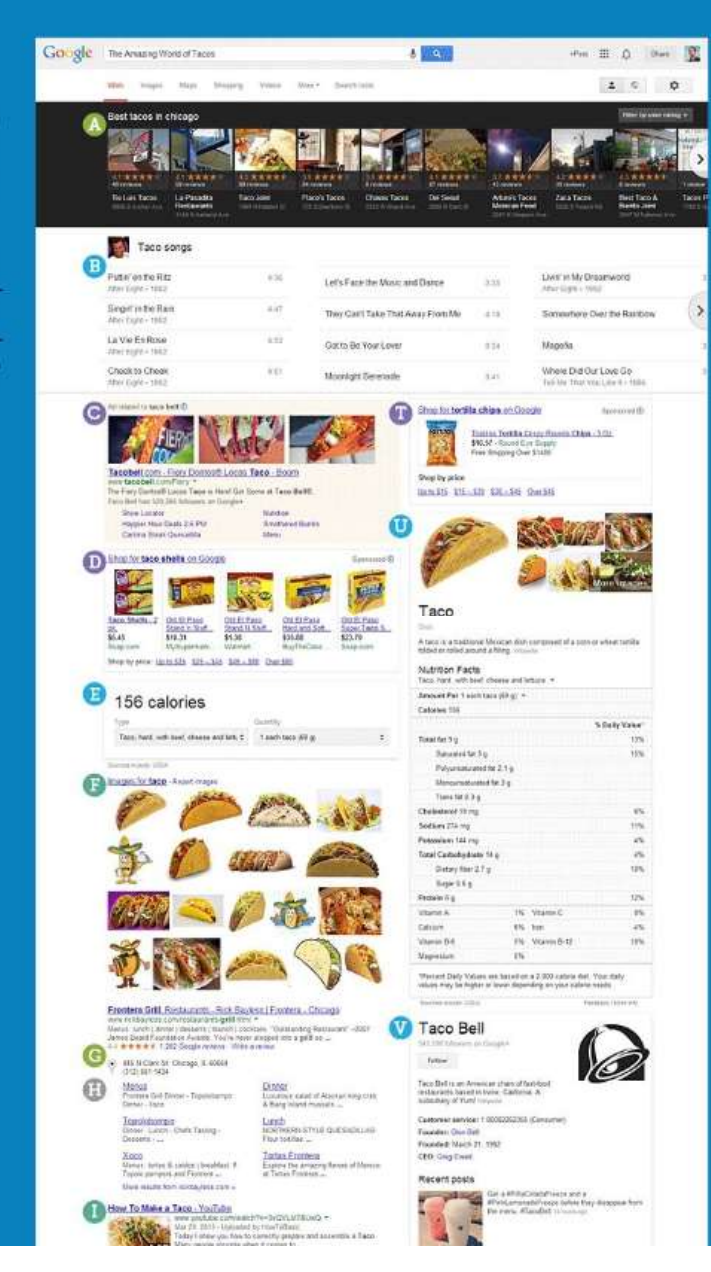

Mega-SERP: A Visual Guide to Google (2013)

<https://moz.com/blog/megaserp-a-visual-guide-togoogle>

En búsquedas de comida y bebida los 5 primeros resultados acumulan el 50% de todos los clics.

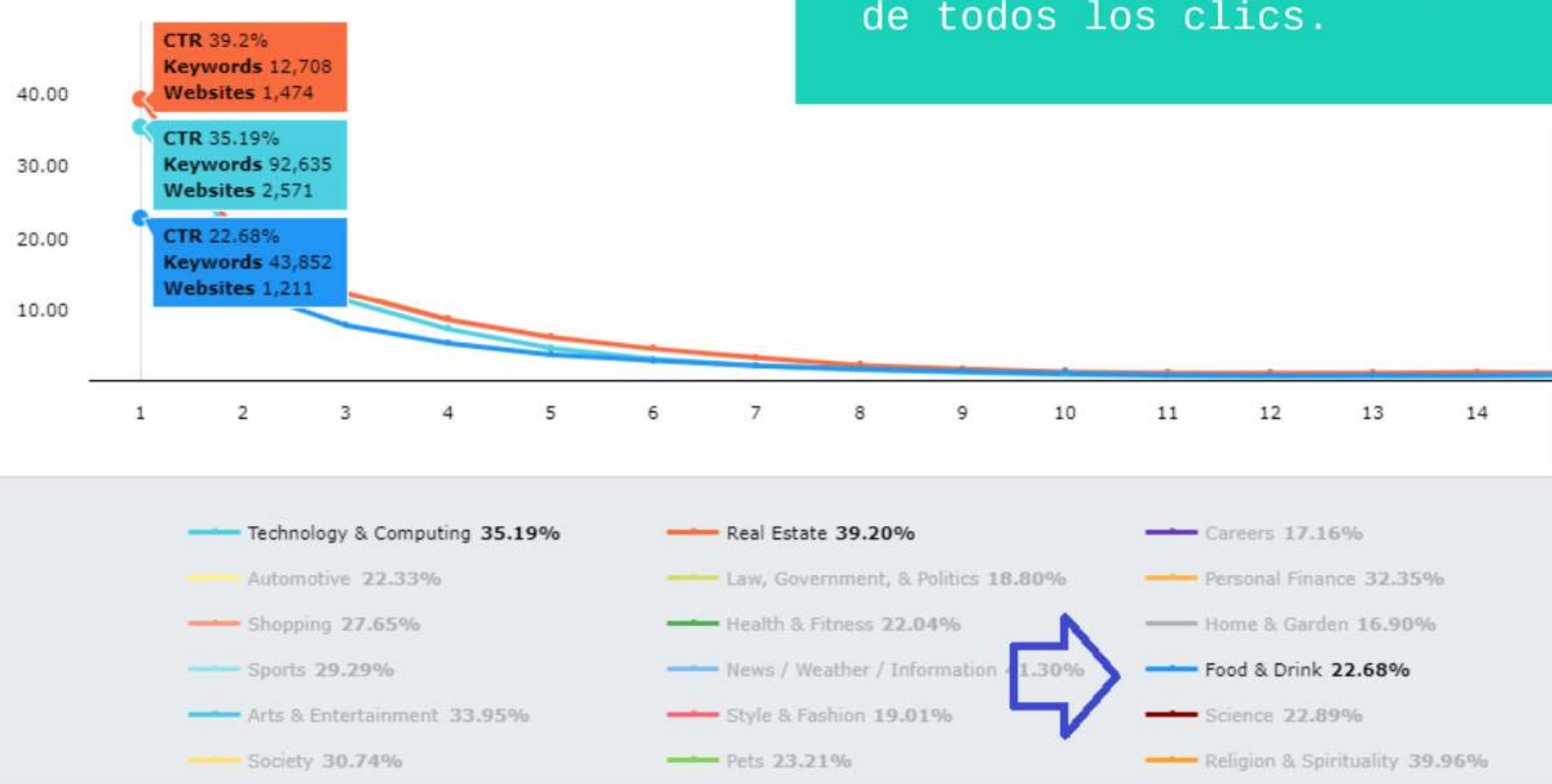

# Posicionamiento y Visibilidad

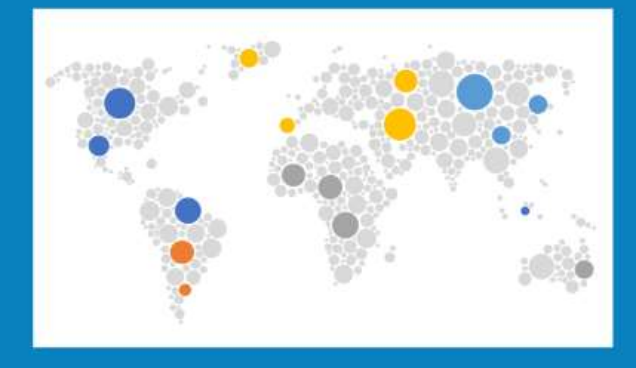

### Google internacional

https://bit.ly/Search-Grapes-Google-Internacional

https://bit.ly/Bodegas-Vinos-de-Madrid-Google-Internacional

https://bit.ly/Vinos-de-Madrid-Google-Internacional

Alemania, Australia, Austria, Bélgica, Canadá, China, EEUU, Francia, Italia,<br>Japón, Noruega, Países Bajos, Portugal, Reino Unido, Suecia, Suiza

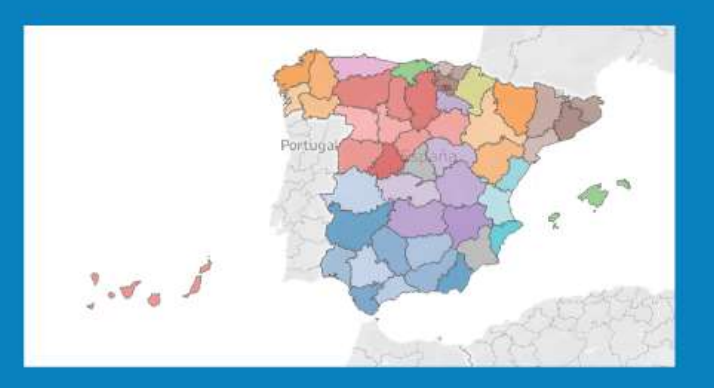

### Google España

https://bit.ly/Vinos-de-Madrid-Google-Internacional

https://bit.ly/Vinos-de-Madrid-Google-España

Capitales de provincia + Ceuta y Melilla

#### ¿Cómo son las SERPs de los vinos?

Encontramos una gran variedad de resultados relacionados con el mundo del vino, en especial elementos visuales situados en la parte visible de la SERP que concentra la mayor parte de los clics.

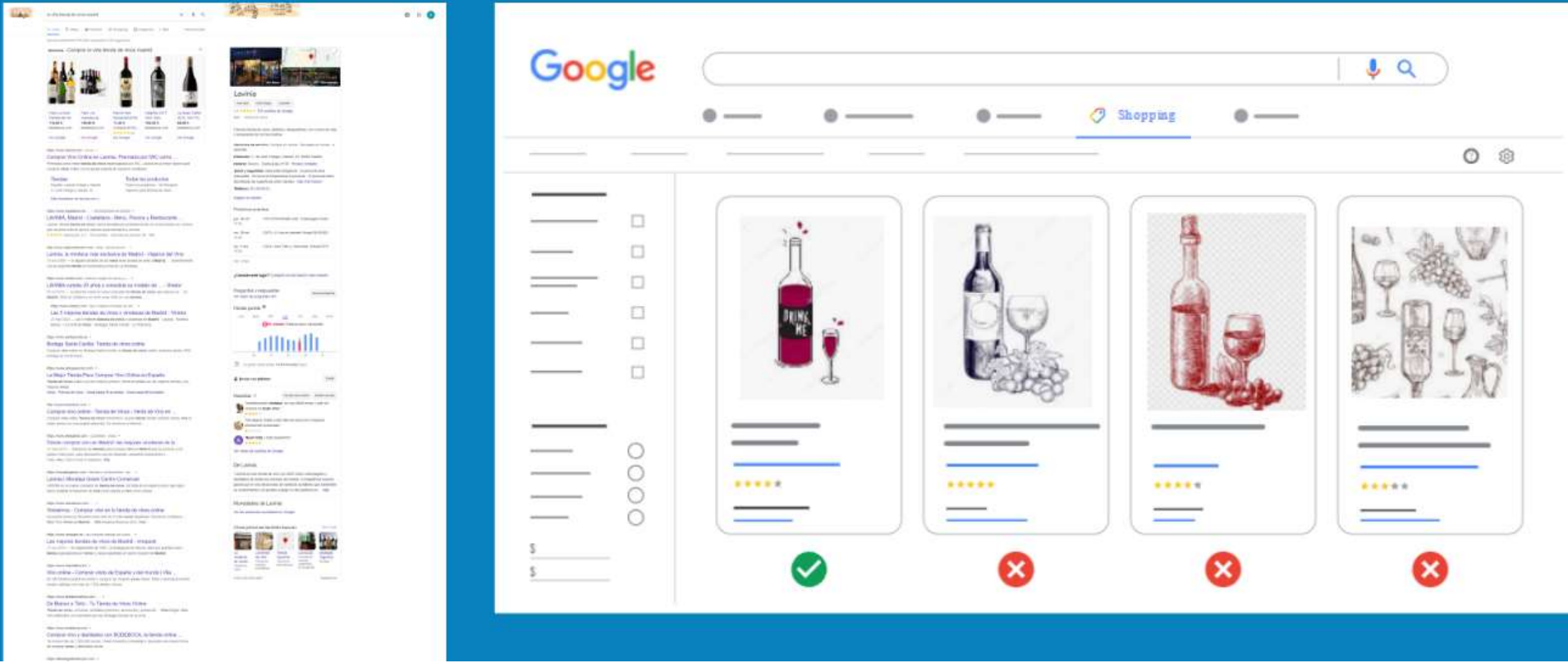

# El CTR y los clics acumulados en la SERP CS acumulados en la SERP

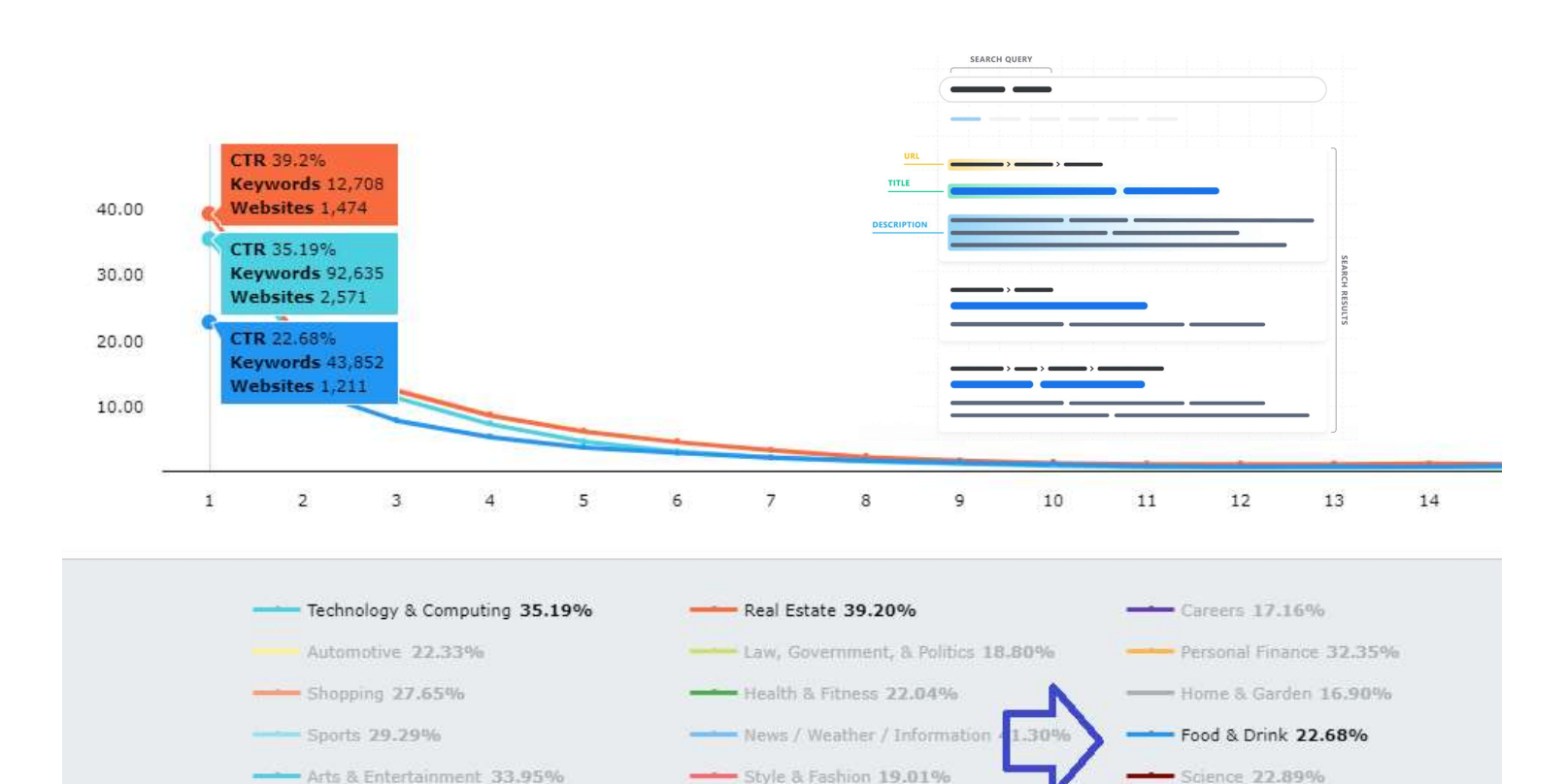

Pets 23.21%

Religion & Spirituality 39.96%

Arts & Entertainment 33.95%

Society 30.74%

ililetricsiab

# Elementos de la SERP<br>
Destaca sobre tus competidores<br>
sínicos, presentes en todas las SERPs, hay una variedad de características

entos de la SERP<br>Destaca sobre tus competidores<br>htes en todas las SERPs, hay una variedad de características<br>a una consulta de búsqueda cuando considera que ese tipo de Además de los resultados orgánicos, presentes en todas las SERPs, hay una variedad de características que Google puede activar como respuesta a una consulta de búsqueda cuando considera que ese tipo de fragmento ayudará a las personas a descubrir más fácilmente la información que buscan:

- **Elementos**<br>
Destaca sobre tus de los resultados orgánicos, presentes en todas las<br>
Google puede activar como respuesta a una consulta d<br>
mento ayudará a las personas a **descubrir** más fácilmer<br>
1. Resultados de fragmentos destacados • Párrafo destacado • Lista destacada • Tabla destacada • Video destacado Destaca sobre tus com<br>
más de los resultados orgánicos, presentes en todas las S<br>
Google puede activar como respuesta a una consulta de<br>
mento ayudará a las personas a **descubrir** más **fácilmento**<br>
destacados<br>
• Párrafo de Destaca sobre tus de los resultados orgánicos, presentes en todas las Google puede activar como respuesta a una consulta de mento ayudará a las personas a **descubrir** más **fácilmer**<br>
1. Resultados de fragmentos<br>
destacados más de los resultados orgánicos, presentes en todas las<br>
Google puede activar como respuesta a una consulta d<br>
mento ayudará a las personas a descubrir más fácilmer<br>
1. Resultados de fragmentos<br>
destacado<br>
• Párrafo destac más de los resultados orgánicos, presentes en todas las<br>
Google puede activar como respuesta a una consulta d<br>
mento ayudará a las personas a **descubrir** más **fácilmer**<br>
1. Resultados de fragmentos<br>
destacado<br>
• Lista dest Finas de ros resultados organicos, presentes en todas las<br>
Google puede activar como respuesta a una consulta d<br>
mento ayudará a las personas a **descubrir** más fácilmer<br>
destacados<br>
• Párrafo destacado<br>
• Lista destacada<br> Coogle puede activar como respuesta a una consulta differente de terres descubrir más fácilmer<br>
1. Resultados de fragmentos<br>
destacados<br>
• Fárrafo destacada<br>
• Tabla destacada<br>
• Tabla destacada<br>
• Video destacado<br>
2. Resu mento ayudará a las personas a descubrir más facilmer<br>
1. Resultados de fragmentos<br>
destacados<br>
• Párrafo destacado<br>
• Lista destacada<br>
• Tabla destacada<br>
• Video destacado<br>
2. Resultados de respuesta directa<br>
8. Paquete d 1. Resultados de fragmentos<br>
destacados<br>
• Párrafo destacado<br>
• Lista destacada<br>
• Tabla destacada<br>
• Video destacado<br>
2. Resultados de respuesta directa<br>
3. Paquete local<br>
4. Paquete de imágenes<br>
5. Historias principales<br> 1. Resultados de fragmentos<br>
destacados<br>
• Párrafo destacado<br>
• Lista destacada<br>
• Tabla destacada<br>
• Tabla destacada<br>
• Video destacado<br>
2. Resultados de respuesta directa<br>
3. Paquete local<br>
4. Paquete de imágenes<br>
5. His
	-

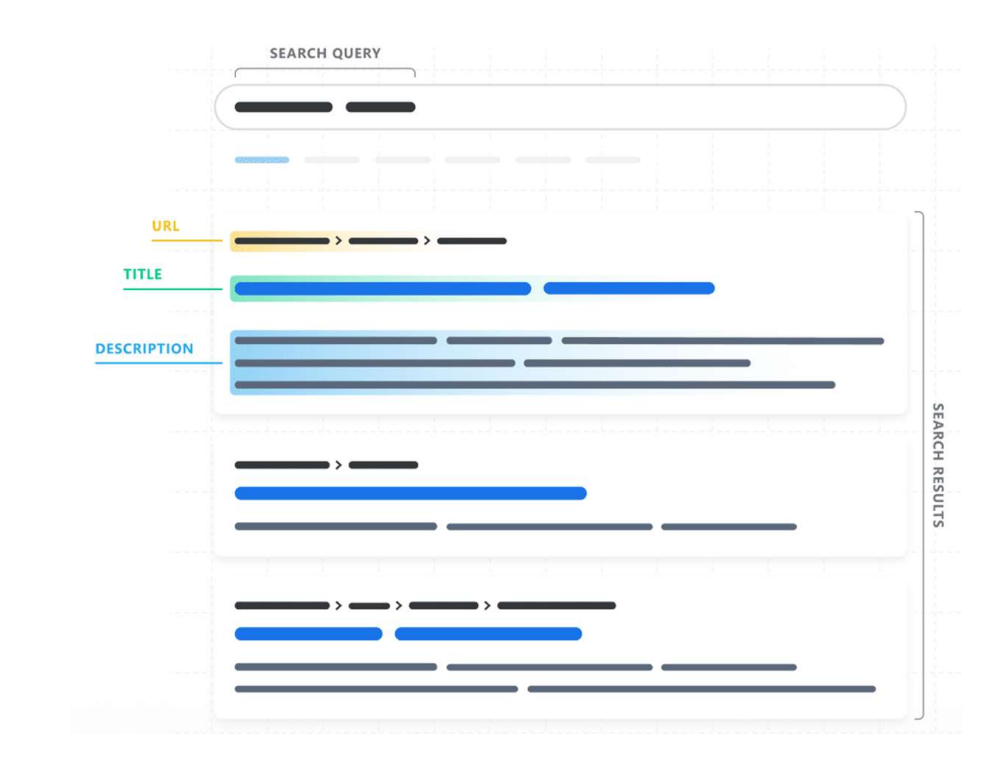

## Google Shopping The Coogle Shopping

Los resultados de Google Shopping aparecen al principio de la SERP y acumulan un gran porcentaje de clics.

Muchos anunciantes pujan por búsquedas sobre vinos, se consideran búsquedas transaccionales y siempre recuperan anuncios de Google Shopping y Google Ads en la parte superior de la SERP.

Las búsquedas de cualquier marca de vino suelen desplegar anuncios de productos de la competencia por encima de la página web de la bodega.

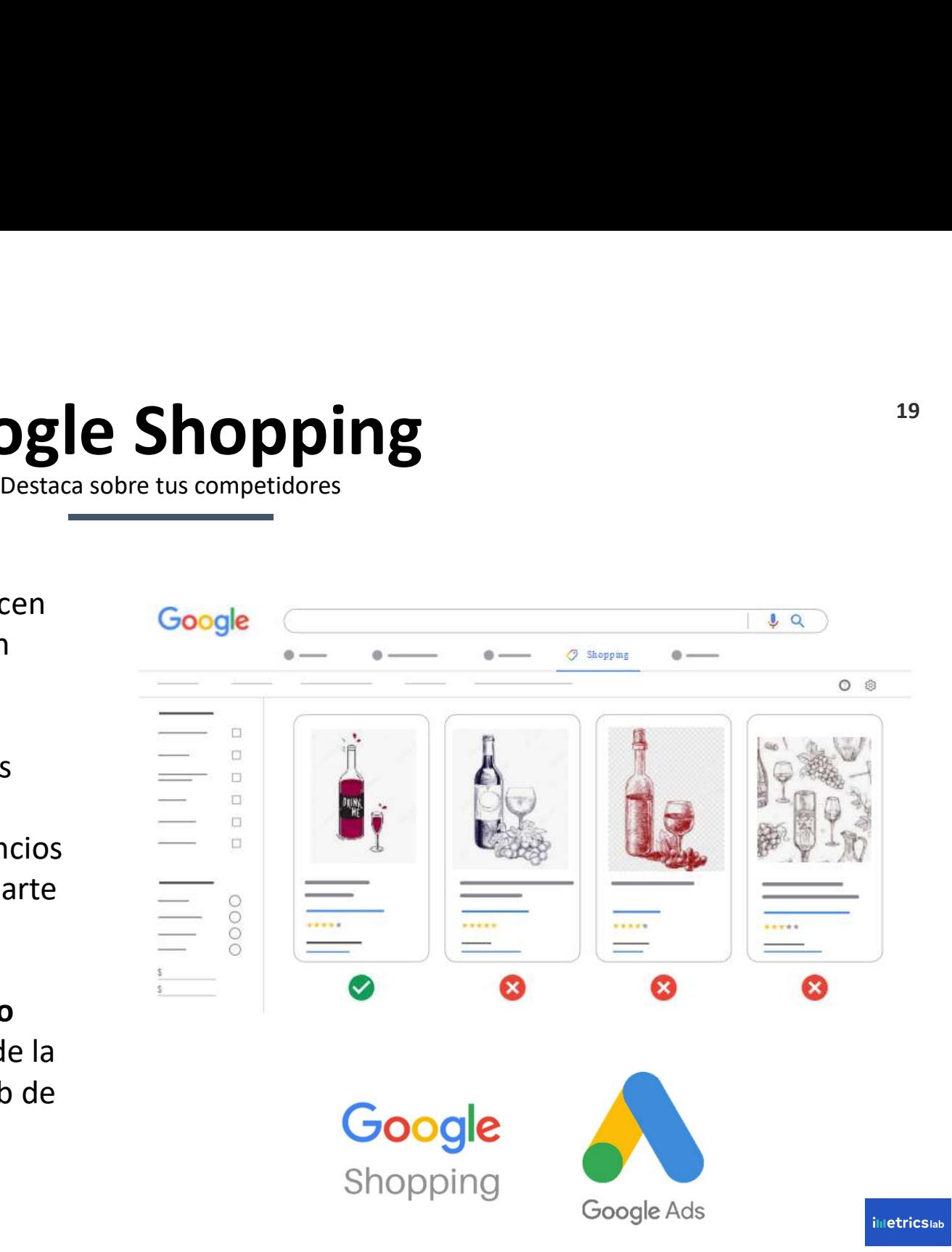

### Google Shopping  $20$

#### ¿Cómo puedo aparecer en Google Shopping?

Vuestro objetivo es ganar un espacio en esa parte de la SERP que concentra muchos clics y conversiones. Tenemos dos formas de hacerlo, a través de:

- - configurando nuestra cuenta.
	- Google Ads.
- oferten nuestros vinos en la plataforma.

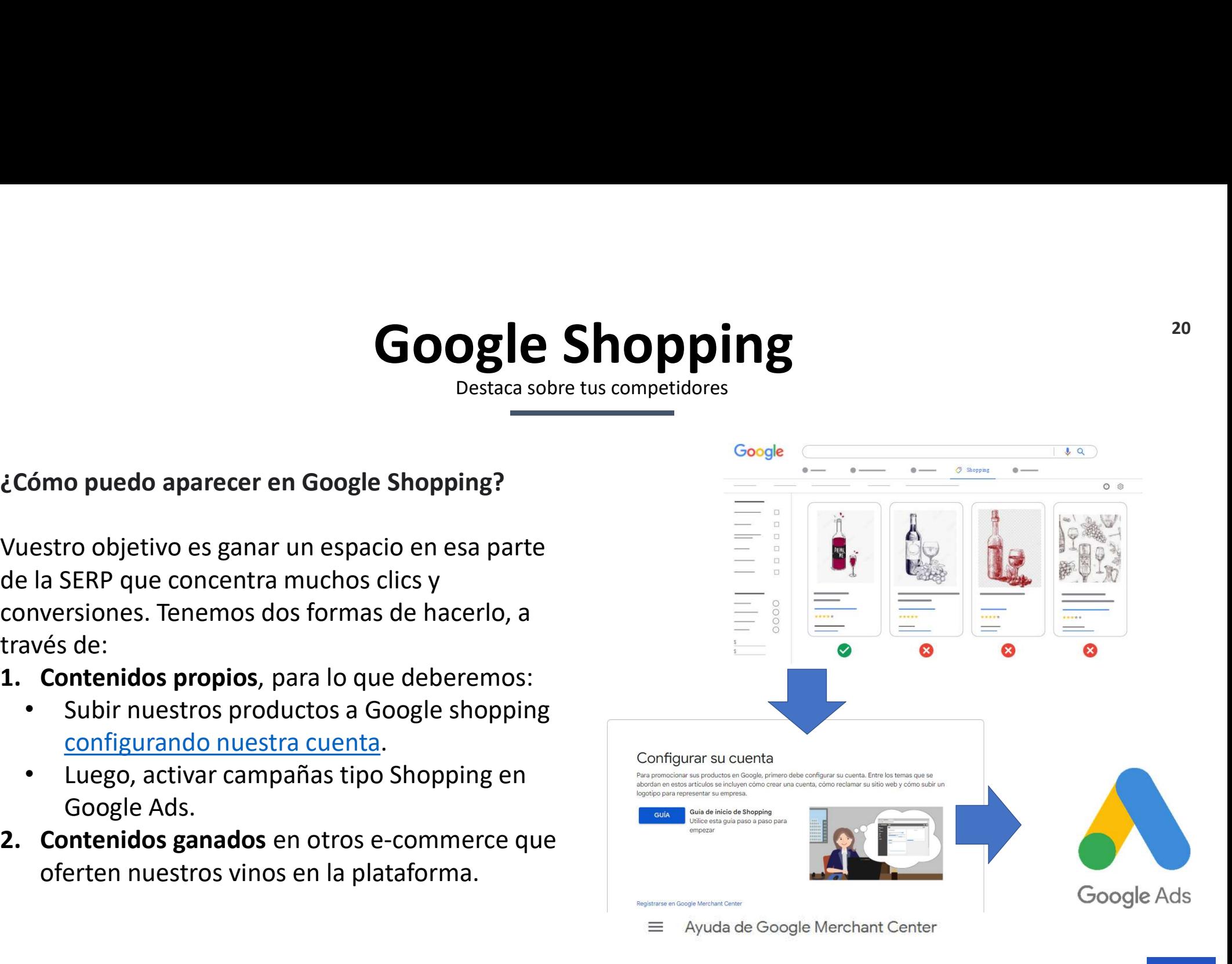

**illetricsiab** 

# **Google My Business**<br>
Destaca sobre tus competidores<br>
El paquete local generalmente aparece cuando la consulta de Local Pack – Google My Business

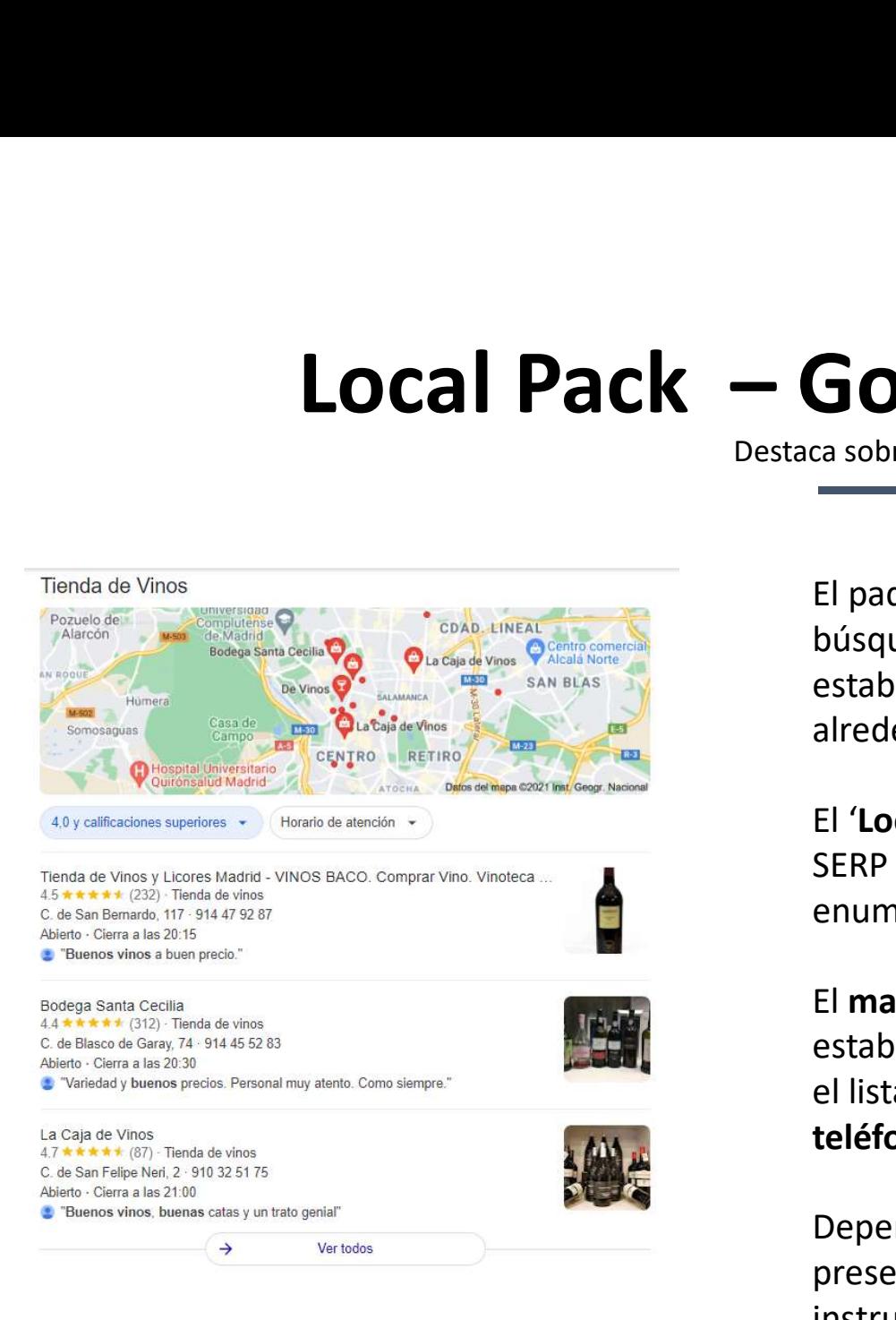

El paquete local generalmente aparece cuando la consulta de búsqueda implica encontrar una ubicación específica o un establecimiento local, o quieren encontrar la opción más relevante alrededor.

El 'Local pack' generalmente se encuentran en la parte superior de la SERP y consta de un mapa con tres establecimientos locales que se enumeran a continuación.

El mapa tiene pines para indicar dónde se pueden encontrar los establecimientos locales relacionados con la consulta, mientras que el listado muestra el nombre, la dirección física, el número de teléfono y el enlace del sitio web de las empresas enumeradas.

Dependiendo del formato específico de la industria, la información presentada para cada negocio es diferente y puede incluir instrucciones, horarios abiertos o calificaciones de estrellas.

# $\begin{array}{lll}\n \textbf{Local Pack} & \textbf{- Google My Business} \\
 \textcolor{red}{\textbf{Descas} \textbf{ sobre tus competidores}} & \textcolor{red}{\textbf{22}} \\
 \textbf{22} & \textbf{23} \\
 \textbf{24} & \textbf{25} \\
 \textbf{26} & \textbf{0} \\
 \textbf{0} & \textbf{0} \\
 \textbf{0} & \textbf{0} \\
 \textbf{0} & \textbf{0} \\
 \textbf{1} & \textbf{0} \\
 \textbf{23} & \textbf{10} \\
 \textbf{0} & \textbf{0} \\
 \$ **Destaca sobre tus competidores**<br>Destaca sobre tus competidores<br>Lete Local de Google?

#### ¿Cómo puedo aparecer en el paquete Local de Google?

Para que tu negocio aparezca en el paquete Local de Google es necesario abrir (o reclamar si es que ya existe) y verificar tu ficha corporativa. Para **LOCAL PACK — GOOGLE MY Busines<br>
Le Cómo puedo aparecer en el paquete Local de Google?<br>
Para que tu negocio aparecea en el paquete Local de Google ?<br>
Para que tu negocio aparecea en el paquete Local de Google es necesario** tu negocio, completa y atractiva sobre el servicio o el producto que vendes. **Local Pack — Google My Busin**<br>
Destaca sobre tus competidores<br>
Cómo puedo aparecer en el paquete Local de Google es necesario<br>
para que tu negocio aparezca en el paquete Local de Google es necesario<br>
paracer solo debes e **Local Pack — Google My Busines**<br>
Cómo puedo aparecer en el paquete Local de Google?<br>
ara que tu negocio aparecea en el paquete Local de Google es necesario<br>
brir (o reclamar si es que ya existe) y verificar tu ficha corp

- 
- 
- Subir fotos de tus productos
- Subir a tu perfil fotos geolocalizadas
- Rellenar la descripción con palabras clave
- Reforzar las señales locales incluyendo el nombre de tu ciudad o localidad
- Conseguir enlaces entrantes dando de alta tu bodega en directorios sectoriales y locales
- Responder las reseñas que los usuarios escriban

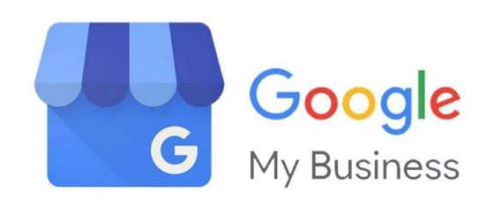

Perfil de Empresa gratuito

Convierte a los usuarios que encuentran tu empresa en la Búsqueda de Google y Maps en nuevos clientes con un Perfil de Empresa gratuito para tu escaparate o zona de servicio. Personaliza el perfil con fotos, ofertas, publicaciones y mucho más.

Gestionar ahora

# Panel de Conocimiento 23 de Conocimiento<br>
Destaca sobre tus competidores<br>
Esta función SERP proporciona información básica sobre el

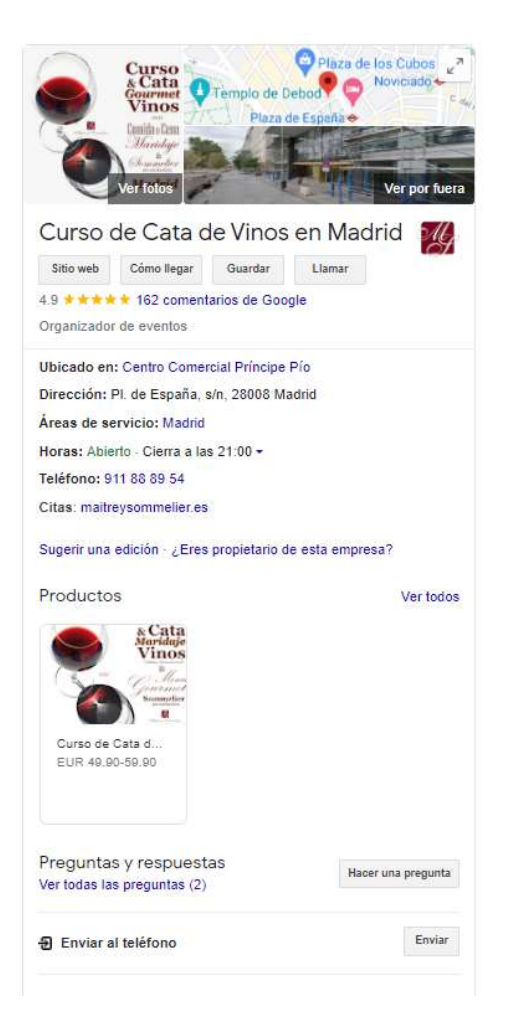

Esta función SERP proporciona información básica sobre el tema principal de la consulta mientras se apunta hacia contenido relacionado adicional.

Por lo general, aparece al buscar una entidad como una marca, un lugar, una persona famosa, un libro, un evento o un curso de cata, etc.

El panel de conocimiento es una característica altamente dinámica para que su contenido cambia dependiendo de la entidad.

Puede organizar cualquier cosa, desde texto, imágenes, Esta función SERP proporciona información básica sobre el<br>tema principal de la consulta mientras se apunta hacia<br>contenido relacionado adicional.<br>Por lo general, aparece al buscar una **entidad** como una<br>**marca**, un l**ugar** información relevante a la consulta de búsqueda.

# Sitelinks de Google links de Google<br>Destaca sobre tus competidores<br>¿Cómo consigo que aparezcan enlaces

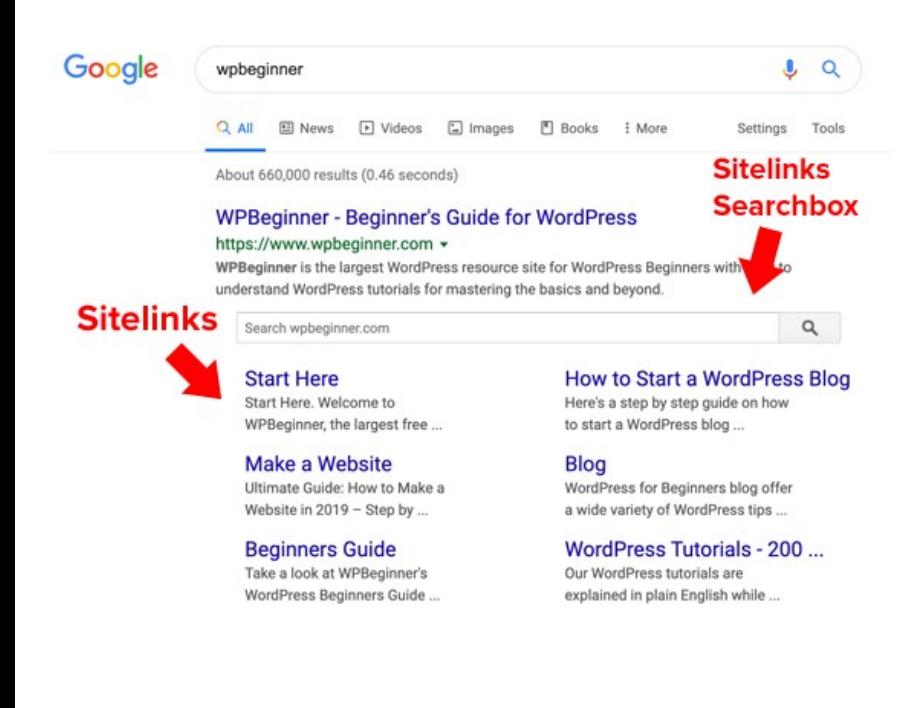

# ¿Cómo consigo que aparezcan enlaces adicionales en los resultados de Google? Los sitelinks de Google están automatizados y se muestran completamente basados en el algoritmo de Google están automatizados y se muestran completamente basados en el algoritmo de Google.<br>Las mejores prácticas para conse Las mejores prácticas para conseguir sitelinks para su sitio<br>
Las mejores prácticas para conseguir sitelinks para su sitio<br>
Las mejores prácticas para conseguir sitelinks para su sitio<br>
Las mejores prácticas para consegui

completamente basados en el algoritmo de Google.

web son:

- Usar datos estructurados
- Tener una estructura y navegación claras
- Crear un sitemap y añadir el sitio a la consola de búsqueda de Google
- Trabajar el enlazado interno de la web
- Mejorar los títulos de las páginas y hacerlos relevantes

# <sup>25</sup> Resultados de fragmentos destacados ragmentos destacados **Resultados de fragmentos de Machid 2019<br>
Los mejores vinos de Machid 2019<br>
Los mejores vinos de Machid 2019<br>
Los mejores vinos de Machid 2019<br>
Los mejores vinos de Machid 2019<br>
Los dia Capa de Neuro (2018) | Hnos.<br>
Lessio** Resultados de Resultados de Santo de Castronomía<br>
Los majores víros de Medidi 2019<br>
Las Mondias de Santo<br>
Magni (San Martin de Valdeglesias)<br>
- Valde Respuesta de Respuesta de Respuesta de Santon de Valdeglesias)<br>
- Valde Resultates de Medidi 2019<br>
Los mejores vines de Medidi 2019<br>
Los Madria Salitates de Salitates de Salitates de Salitates de Salitates de Salitates de Salitates de Salitates de Salitates de Salitates de Salitates de Salitat Resultate de Medidial Construction and<br>
Les méjores vinos de Medidial 2019<br>
Les Mordials Albillo Real 2018 | Les Mordais de San<br>
Madin (San Albillo Real 2018) | Les Mordais de San<br>
- Jesús Diaz et Higo Rosson 2019 | Hôns..

- Las Moradas Albillo Real 2018 | Las Moradas de San<br>Martín (San Martín de Valdeiglesias)
- Jesús Díaz e Hijos Rosado 2018 | Hnos.
- Valdeliceda Tinto 2017 | Bodega del Nero (Chinchón)
- · Félix Martínez Cepas Viejas Reserva 2014 | Vinos<br>Jeromín (Villarejo de Salvanés)

**Resultated Configuration**<br>
Cosmiglores vince de Mediri 2019<br>
Los miglores vince de Mediri 2019<br>
Martin (San Martin de Wabelpesia)<br>
Jessi Dize a Liela Modia de San<br>
Jessi Dize a Liela Modia de San<br>
Jessi Dize a Liela Modia Resultation Consideration and Martin San Martin San Martin San Martin San Martin San Martin San Martin San Martin San Martin San Martin San Martin San Martin San Martin San Martin San Martin San Martin San Martin San Marti Resultates de Madrid 2019<br>
Les Moradas Abello Real 2019<br>
Les Moradas Abello Real 2019<br>
Les Moradas Abello Real 2019<br>
Les Moradas Abello Real 2019<br>
Les Moradas de San<br>
Les Moradas de New (Chinchém)<br>
Les San de China (Paga S Resultates Abdultates and Apple Destaca sobre Destaca sobre Destaca sobre Destaca sobre Destaca sobre Destaca sobre Destaca sobre Destaca sobre Destaca sobre Destaca sobre Destaca sobre Destaca sobre Destaca de San Maria C **Resultate**<br> **SCRIPT DESCRIPT DESPARATION CONSECTED**<br>
Los indepensations de San Martin Gyan Martin Gyan Martin Gyan Martin Gyan Martin Gyan Martin Gyan Martin Gyan Martin Gyan Martin Gyan Martin Comparations Cepas Received La mondiale (Sepier (Manuel de Madrid<br>
Manuel de Conocimiento (Manuel de Conocimiento)<br>
Manuel (Sepier Manuel de Conocimiento)<br>
Manuel (Sepier Manuel de Conocimiento)<br>
The discussion (Sepier Manuel de Conocimiento)<br>
The di **+ EUR 14 MM EUR 61 + EUR 14 MM EUR 66 + EUR 14 MM EUR 63** Más destinos en Comunidad de Madrid

El bloque de fragmentos destacados presenta una breve respuesta extraída de una página web que se considera que Google es la más relevante y contextual.

Aparecen en respuesta a una pregunta, ya sea que esté explícitamente declarada o implícita por la búsqueda.

Google generalmente toma la respuesta de las páginas web que ya están entre las cinco primeras posiciones.

La mayoría de las veces, la caja de fragmentos destacados incluye la respuesta parcial, una imagen pequeña, el título y la URL de la página web.

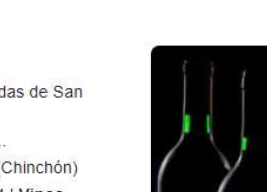

# <sup>26</sup> Párrafo destacado fo destacado

García Malvar, de Bodegas y Viñedos Pedro García<br>(2018): Tierra Calma La Nueva Selección, de Tierra Calma (2016) y Grego Tempranillo-Syrah, de Vinos<br>Jeromín (2017). 4 mar 2020

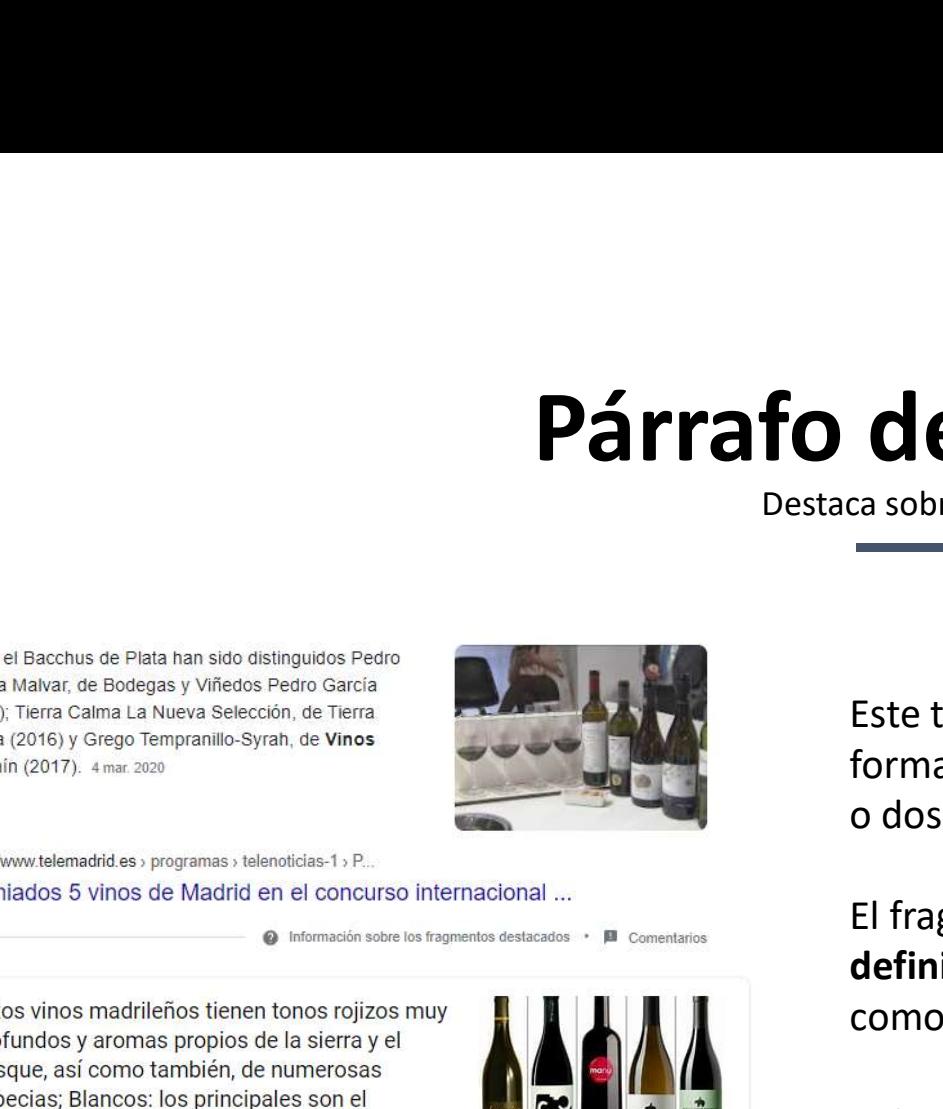

**Párrafo de Contras de Plata han sido disinguidos Pedro<br>
Destaca sobre de Rata han sido disinguidos Pedro<br>
Mahat, de Bodegas y Viñedos Pedro Carcia<br>
(2015), Timera Cambra La New Seección, de Timera<br>
(in (2017). 4 mar 2020 Partial De Control de Control de Control de Control de Control de Control de Control de Control de Control de Control de Control de Control de Control de Control de Control de Control de Control de Control de Control de C** Parachus de Plata han sido distinguidos Pedra<br>
Makazar, de Bolaca sobien de Bolaca sobien de Telata han sido distinguidos Pedra<br>
Makazar, de Selata de Bolaca sobien de Telata<br>
N. Thera Calima La Nueva Selección, de Terata<br> **Property and Seconds and Seconds and Seconds and Seconds and Seconds and Seconds and Seconds and Seconds and Seconds and Seconds and Seconds and Seconds and Seconds and Seconds and Seconds and Seconds and Seconds and Seco** Particular de Filata Ran sido distinguidos Pedro<br>
Malvar, de Bodegas y Viñedos Pedro Garcia<br>
1. Tari Carl La Nueva Selección, de Vinos<br>
1. Tari Carl La Nueva Selección, de Vinos<br>
1. Tari Carl La Nueva Selección, de Vinos<br> Destaca sobietica de Plata han sido disinguidos Pedro<br>
Manazar, de Bodchas y Viñedos Pedro Carcia<br>
Manazar, de Socio de Reina<br>
Manazar, de Socio de Terra<br>
16. (2015) y Grego Tempranillo-Syrah, de Vinos<br>
(antin (2017). 4 me

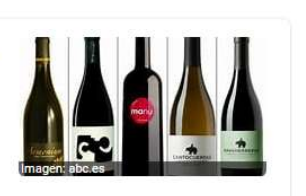

Este tipo de fragmento muestra la respuesta parcial en forma de una pieza corta de texto explicativo, incluidos uno o dos párrafos máx.

El fragmento de tipo de párrafo es el más adecuado para las definiciones, comparaciones, y las consultas de búsqueda como las siguientes:

- Quién
- Qué
- Por qué
- Cuando
- Cómo

# Tabla destacada

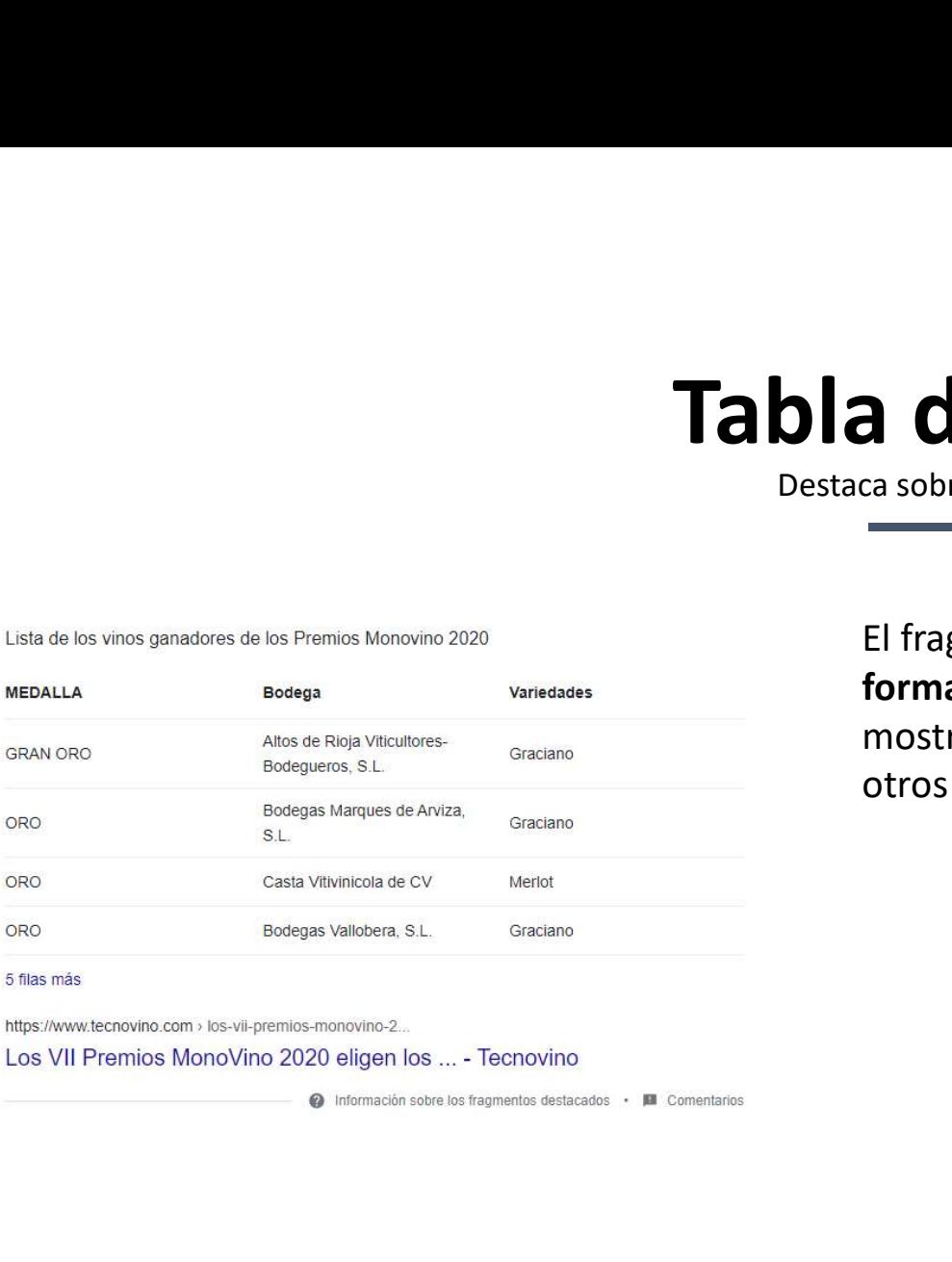

bla destacada<br>
Destaca sobre tus competidores<br>
El fragmento de tabla proporciona la respuesta en un El fragmento de tabla proporciona la respuesta en un formato tabular bien estructurado, y es excelente para mostrar colecciones de datos, como los precios, las tarifas y otros datos numéricos.

# <sup>28</sup> Lista destacada ta destacada

A continuación te mostramos nuestras 10 marcas de vinos de Madrid recomendados:

- · Tejoneras.
- · Aceña
- Cordovilla
- · Ladrón de Sueños
- Lagraz Roble.
- · Olivita Pérez.
- · Plenilunio.
- · Alfamin.

Más elementos ... • 18 ago. 2021

https://latiendadevino.es > Vinos de Madrid

VINOS DE MADRID, 10 marcas que no deberías perderte

Información sobre los fragmentos destacados · A Comentarios

Cuando se trata de fragmentos de estilo de lista, Google muestra la respuesta ya sea en un formato en una lista numerada o con viñetas.

La lista con viñetas se aplica principalmente a los artículos de clasificación del tipo "los mejores… vinos, cavas, marcas".

Las listas numerada se muestra en consultas que involucran instrucciones de cocción y paso a paso, como las recetas o las tareas manuales.

ililetricsiab

# Paquete de imágenes 29 ete de imágenes

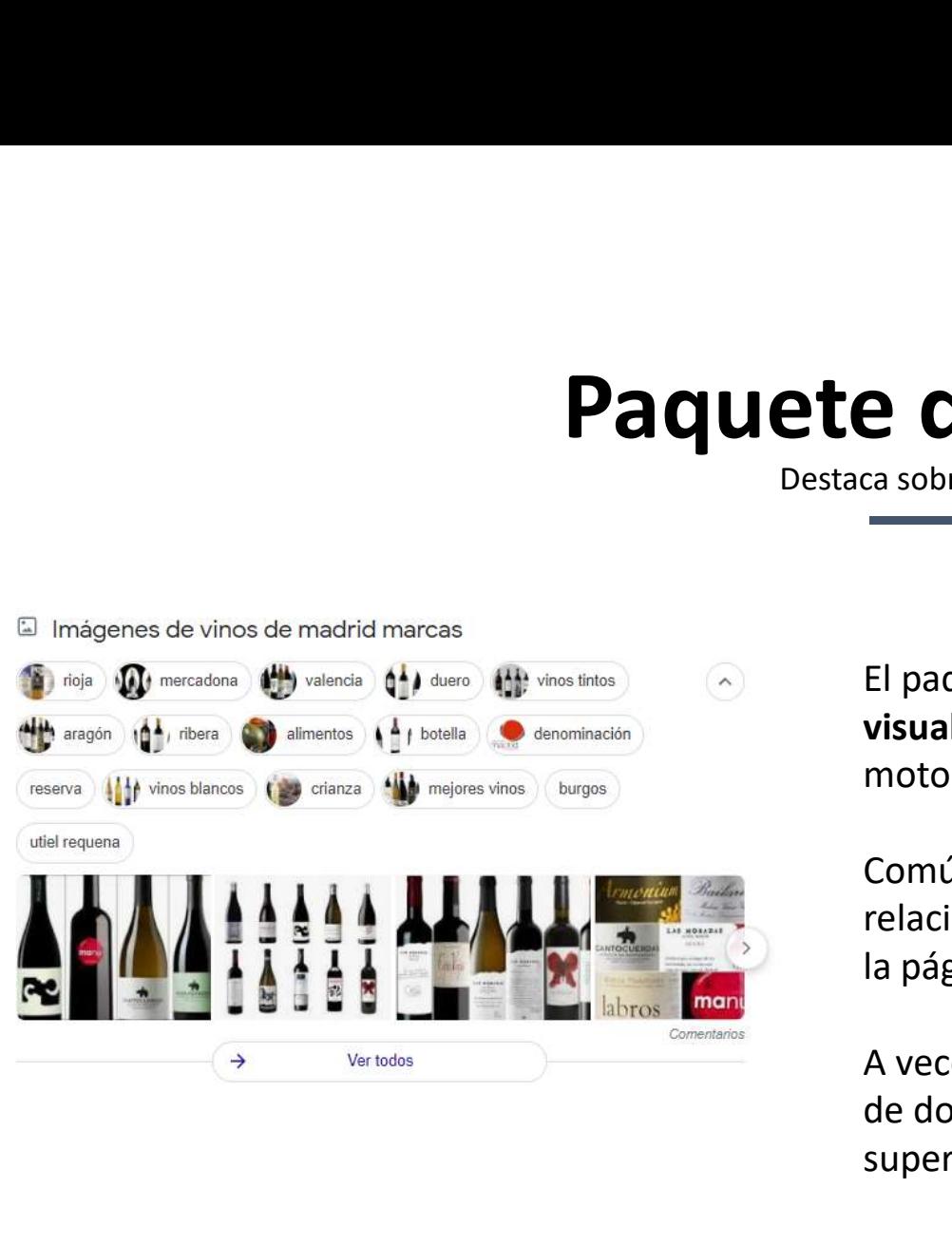

El paquete de imágenes aparece para consultas donde la ayuda visual se considera relevante y beneficiosa para el usuario del motor de búsqueda.

Comúnmente aparece como un carrusel horizontal de imágenes relacionadas y se puede situar en cualquier posición dentro de la página de resultados.

A veces, en lugar de un carrusel, el paquete de imágenes consta de dos a tres filas de imágenes que se presentan en la parte superior del SERP.

# Resultados de respuesta directa **S de respuesta directa**<br>
Destaca sobre tus competidores<br>
Para algunas consultas, Google puede mostrar la respuesta en

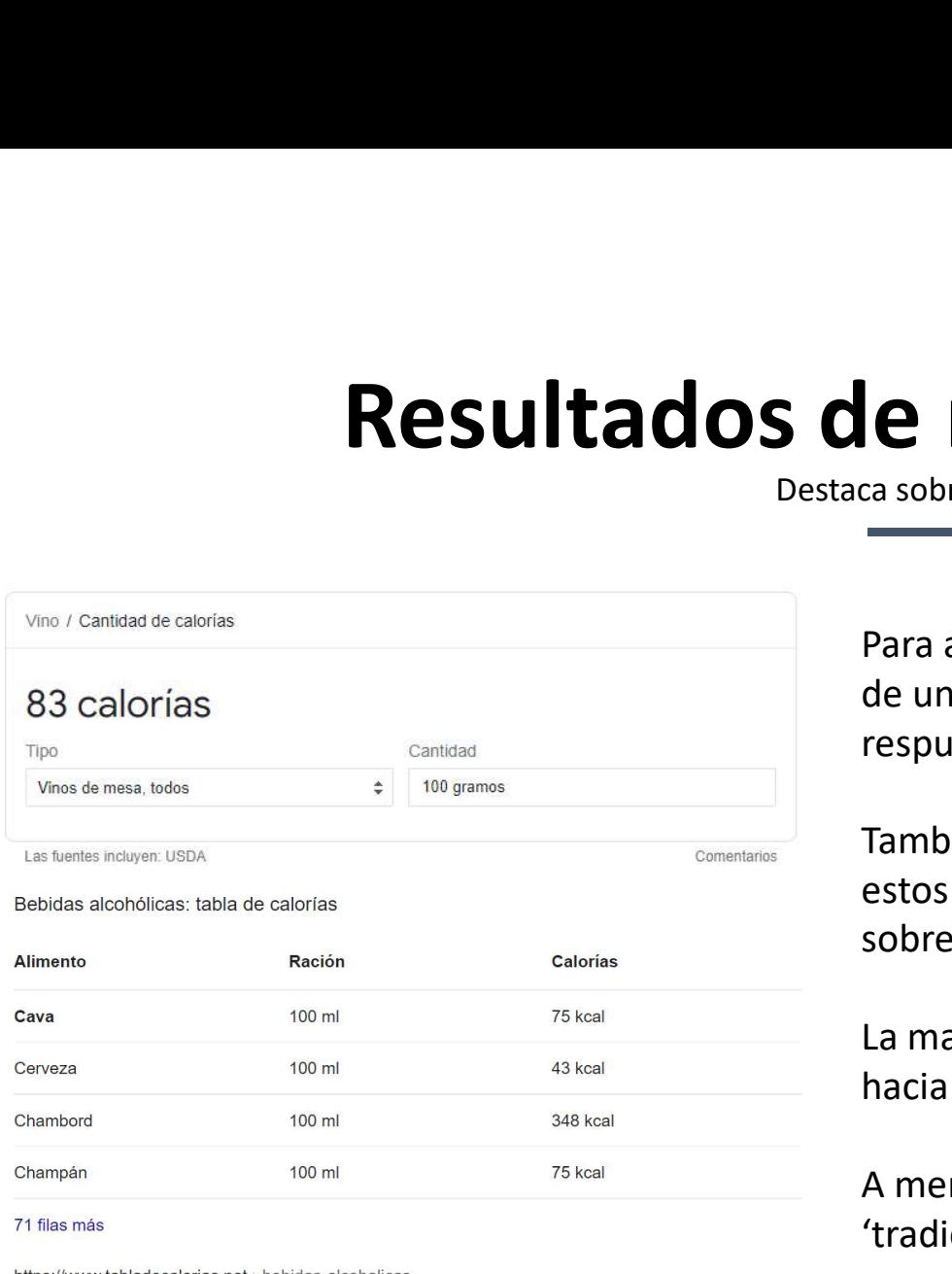

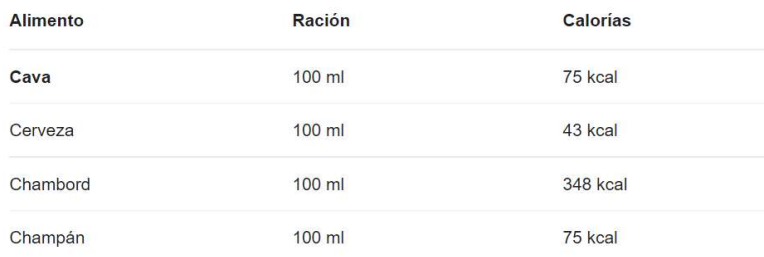

Bebidas alcohólicas: tabla de calorías

Para algunas consultas, Google puede mostrar la respuesta en forma de una caja bordeada gris claro que contiene solo una breve respuesta a lo que está buscando.

También conocidas como respuestas ricas, rápidas o instantáneas, estos resultados responden instantáneamente las preguntas básicas sobre el clima, el contenido nutricional de los alimentos y más.

La mayoría de las respuestas acreditan la fuente e incluyen el enlace hacia la página web.

A menudo el mismo resultado aparece repetido en formato 'tradicional' entre los primeros resultados de esa misma SERP.

**ililetricsiab** 

# La gente también pregunta  $31$ Presente de la pregunta

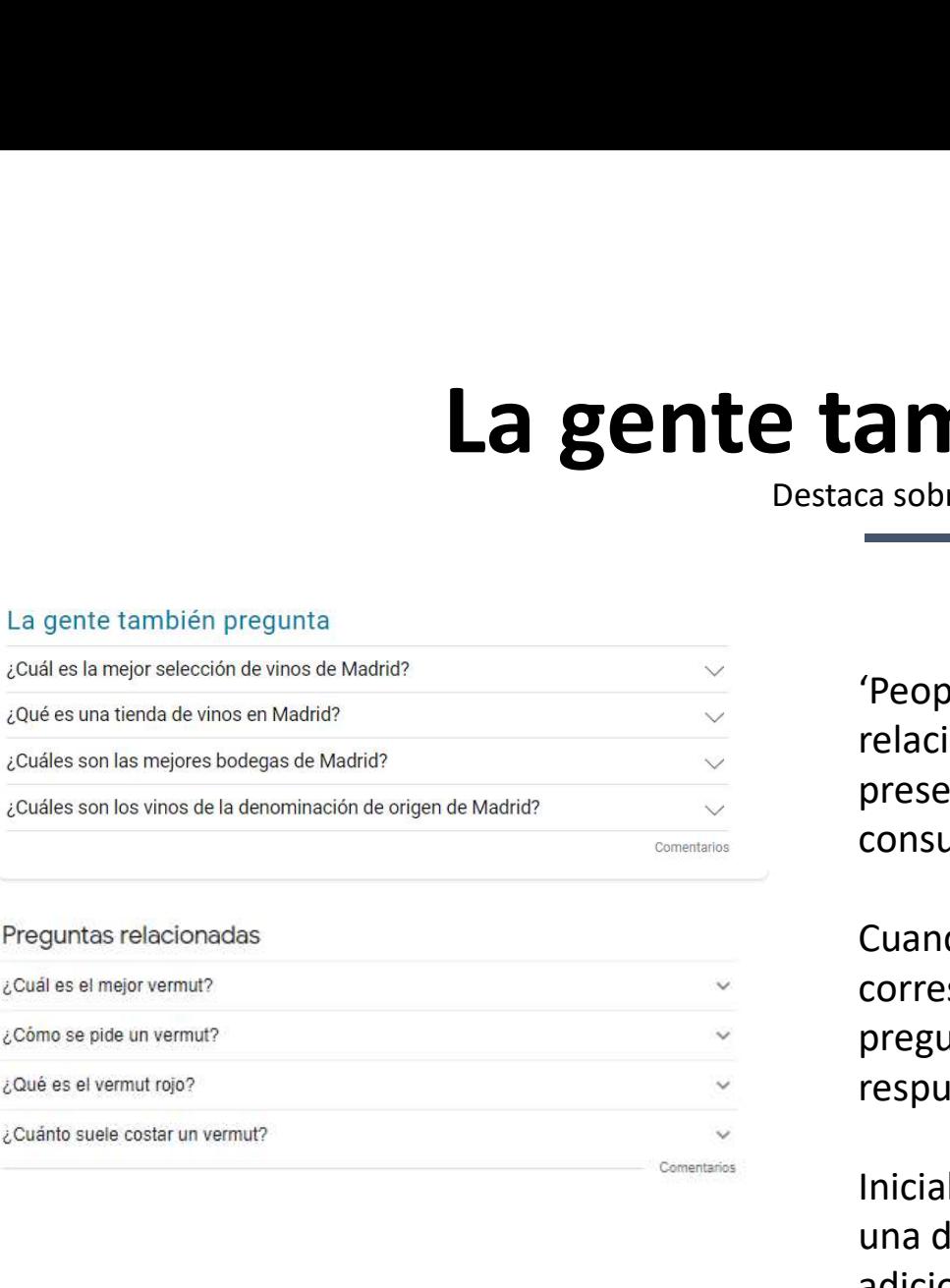

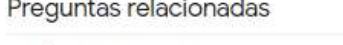

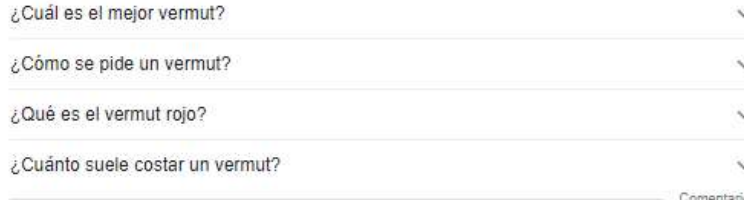

a mbién pregunta<br>
rea sobre tus competidores<br>
"People also ask - La gente también pregunta' o preguntas<br>
relacionadas, aparece como una serie de cajas expandibles que<br>
presentan preguntas similares o estrechamente relacion relacionadas, aparece como una serie de cajas expandibles que presentan preguntas similares o estrechamente relacionadas con la consulta de búsqueda original.

Cuando hace clic en una de las preguntas destacadas, el cuadro correspondiente se expande y proporciona una breve respuesta a esa pregunta junto con la URL de la página web desde donde se originó la respuesta.

Inicialmente se muestran un conjunto de 2 a 4, pero con cada clic en una de las preguntas destacadas, aparecen dos o tres preguntas adicionales, agregándose nuevas preguntas después de cada clic.

### Paquete de twitter **Signally** 32

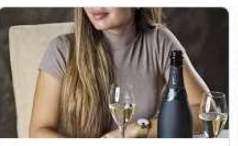

**Paquete de la function de survey de la function de la function de la function de la function de fragment (Carles de fragment) Farracho de la Carte de la Carte de la Carte de la Carte de la Carte de la Carte de la Carte de la Carte de la Exclusive Constitution of the Constitution Constitution Constitution Constitution Constitution Constitution Constitution Constitution Constitution Constitution Constitution Constitution Constitution Constitution Constitut** • Tabla destacada

**⊙** / Fan del queso y el **编** del vas a destacadores de la destacadores de la de vas a de vas a de vas a de vas a  $2.24 \text{ A} \text{ B} \text{ C} \text{ D} \text{ C} \text{ D} \text{ D} \text{ D} \text{ D} \text{ D} \text{ D} \text{ E} \text{ D} \text{ E} \text{ D} \$ 3. Paquete local  $\begin{tabular}{|c|c|c|c|c|} \hline \multicolumn{1}{|c|}{\textbf{PQUC} & \textbf{D}} & \textbf{D}} & \textbf{$  $\begin{tabular}{|c|c|c|c|c|} \hline \multicolumn{1}{|c|}{\textbf{PQQUQL} \\\hline \multicolumn{1}{|c|}{\textbf{PQUQL} \\\hline \multicolumn{1}{|c|}{\textbf{PQUQL} \\\hline \multicolumn{1}{|c|}{\textbf{PQUQL} \\\hline \multicolumn{1}{|c|}{\textbf{PQUQL} \\\hline \multicolumn{1}{|c|}{\textbf{PQUQL} \\\hline \multicolumn{1}{|c|}{\textbf{PQUQL} \\\hline \multicolumn{1}{|c|}{\textbf{PQUQL} \\\$  $\begin{array}{|c|c|c|c|c|}\hline \textbf{G} & \textbf{G} & \textbf{G$  $R = \begin{bmatrix}\n\frac{1}{2} & \frac{1}{2} & \frac{$  $\begin{tabular}{|c|c|c|c|c|} \hline \multicolumn{1}{|c|}{\textbf{PQU DE} & \textbf{Destaca sob} \\\hline \multicolumn{1}{|c|}{\textbf{B}U & \textbf{Destaca sob} \\\hline \multicolumn{1}{|c|}{\textbf{B}U & \textbf{Destaca sob} \\\hline \multicolumn{1}{|c|}{\textbf{B}U & \textbf{Destaca sob} \\\hline \multicolumn{1}{|c|}{\textbf{B}U & \textbf{Destaca sb} \\\hline \multicolumn{1}{|c|}{\textbf{B}U & \textbf{Destaca sb} \\\hline \multicolumn{$ SURVENTION CONTROL CONTROL CONTROL CONTROL CONTROL CONTROL CONTROL CONTROL CONTROL CONTROL CONTROL CONTROL CONTROL CONTROL CONTROL CONTROL CONTROL CONTROL CONTROL CONTROL CONTROL CONTROL CONTROL CONTROL CONTROL CONTROL CO A conocimiento de conocimiento de conocimiento de conocimiento de conocimiento de conocimiento de conocimiento de conocimiento de conocimiento de conocimiento de conocimiento de conocimiento de conocimiento de conocimien

ete de twitter<br>
Destaca sobre tus competidores<br>
La función Twitter se presenta como carrusel con los tweets m La función Twitter se presenta como carrusel con los tweets más recientes sobre la consulta de búsqueda.

El carrusel puede aparecer en cualquier parte del SERP, pero la mayoría de las veces se puede ver a mitad de la página al buscar marcas o individuos.

Inicialmente, el carrusel consta de tres cartas con enlaces a la imagen, otros perfiles sociales o páginas web mencionadas en las publicaciones de Twitter presentadas. Al hacer clic en el botón de flecha pequeña, se desplazará hacia la derecha para revelar tres tweets más.

El logotipo de Twitter, junto con el nombre del perfil de Twitter, se muestran sobre el carrusel. Si se hace clic, tanto el nombre de la cuenta como el enlace "Ver en Twitter" abrirán la sección Tweets del perfil mencionado, mientras que las tarjetas individuales abrirán el Tweet real. **illetricslab** 

# Vídeo destacado

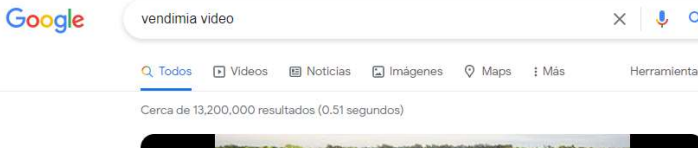

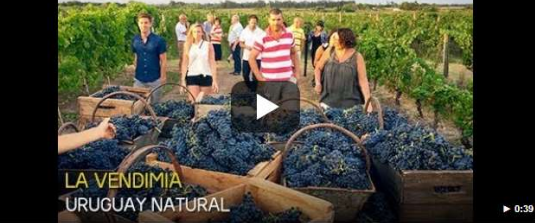

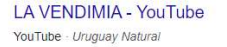

https://www.voutube.com > watch

Vendimia La recolección de la uva - YouTube

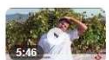

FREMAP, Mutua Colaboradora con la Seguridad Social Nº 61, ha preparado este vídeo especialmente dirigido 4 sep. 2019 · Subido por FREMAP MUTUA COLABORADORA CON LA S SOCIAL N. 61

https://www.youtube.com > watch

#### VIDEO RESUMEN VENDIMIA 2019 - YouTube

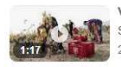

VIDEO RESUMEN VENDIMIA 2019 82 views82 views Oct 25 2019 1.0 Share. Save. 1 / 0. Bodegas Bocopa. 25 oct. 2019 · Subido por Bodegas Bocopa

destaca do<br>Destaca sobre tus competidores<br>Cuando la consulta tiene una intención visual: búsquedas del t Cuando la consulta tiene una intención visual: búsquedas del tipo "Cómo puedo" y "Hazlo tú mismo" Google puede usar un fragmento de video como respuesta, en nuestro caso un vídeo de la vendimia.

La mayoría de ellos son videos de origen de YouTube.

El fragmento de video cuenta con una imagen previa grande y prominente acompañada por el título del video y el enlace al video de origen.

# Carrusel y desplegable de video  $34$ esplegable de video<br>
Destaca sobre tus competidores<br>
Esta característica de SERP consiste en un carrusel desplazable

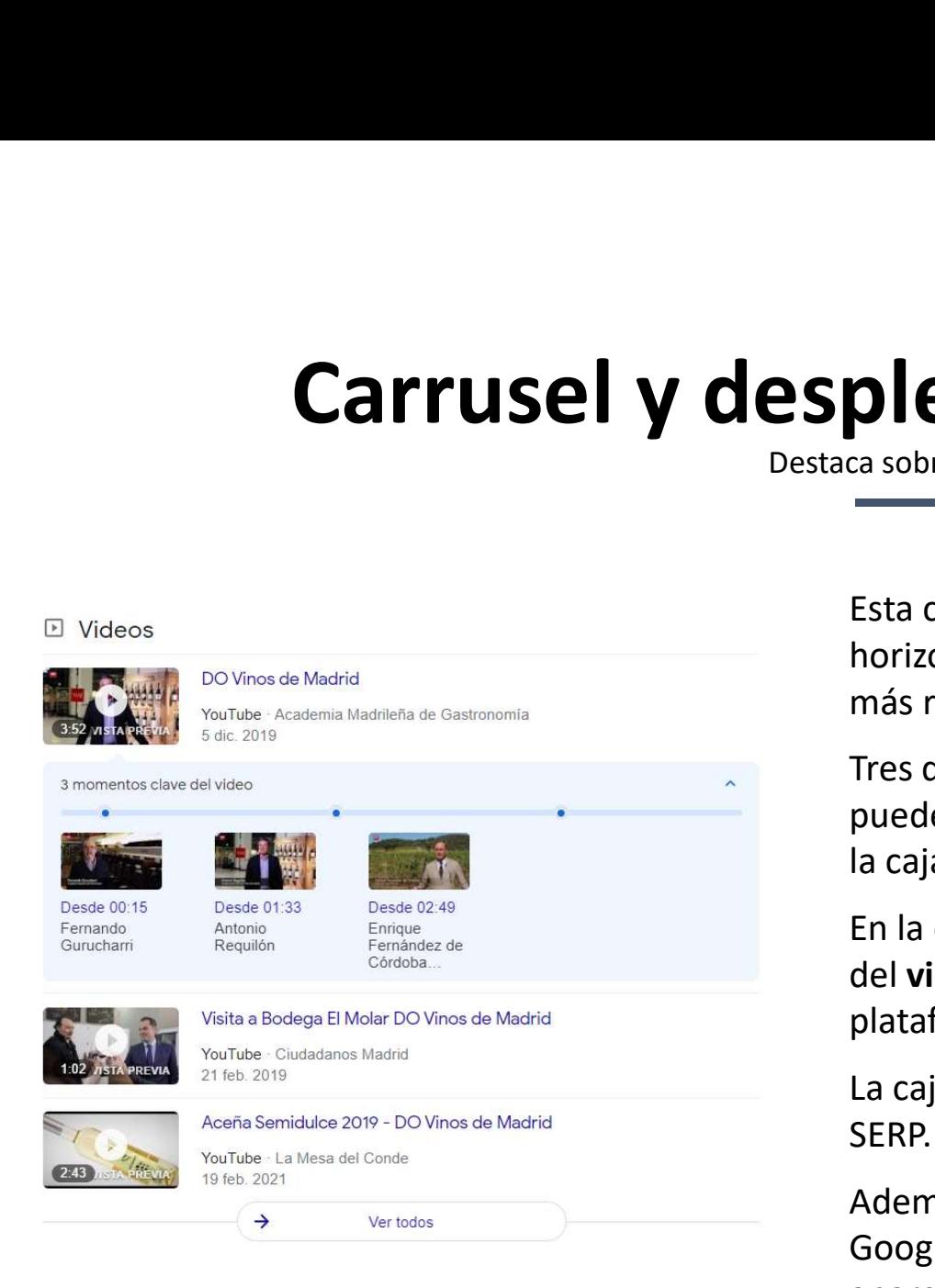

Esta característica de SERP consiste en un carrusel desplazable horizontalmente o un desplegable con diez videos que se consideran más relevantes para la consulta de búsqueda utilizada.

Tres de los videos son inmediatamente visibles, mientras que el resto puede estar disponible haciendo clic en la flecha 'Ver todos' al final de la caja.

En la caja, puede ver la imagen de vista previa, la duración, el nombre del video y el canal. Además, muestra la fecha de publicación y la plataforma que alberga cada video.

La caja de video puede aparecer en cualquier lugar a lo largo de la SERP.

Además del resultado de búsqueda de video tradicional, en ocasiones Google nos lleva directamente al punto específico en el video donde aparece la respuesta.

# <sup>35</sup> Tarjetas Recetas rjetas Recetas

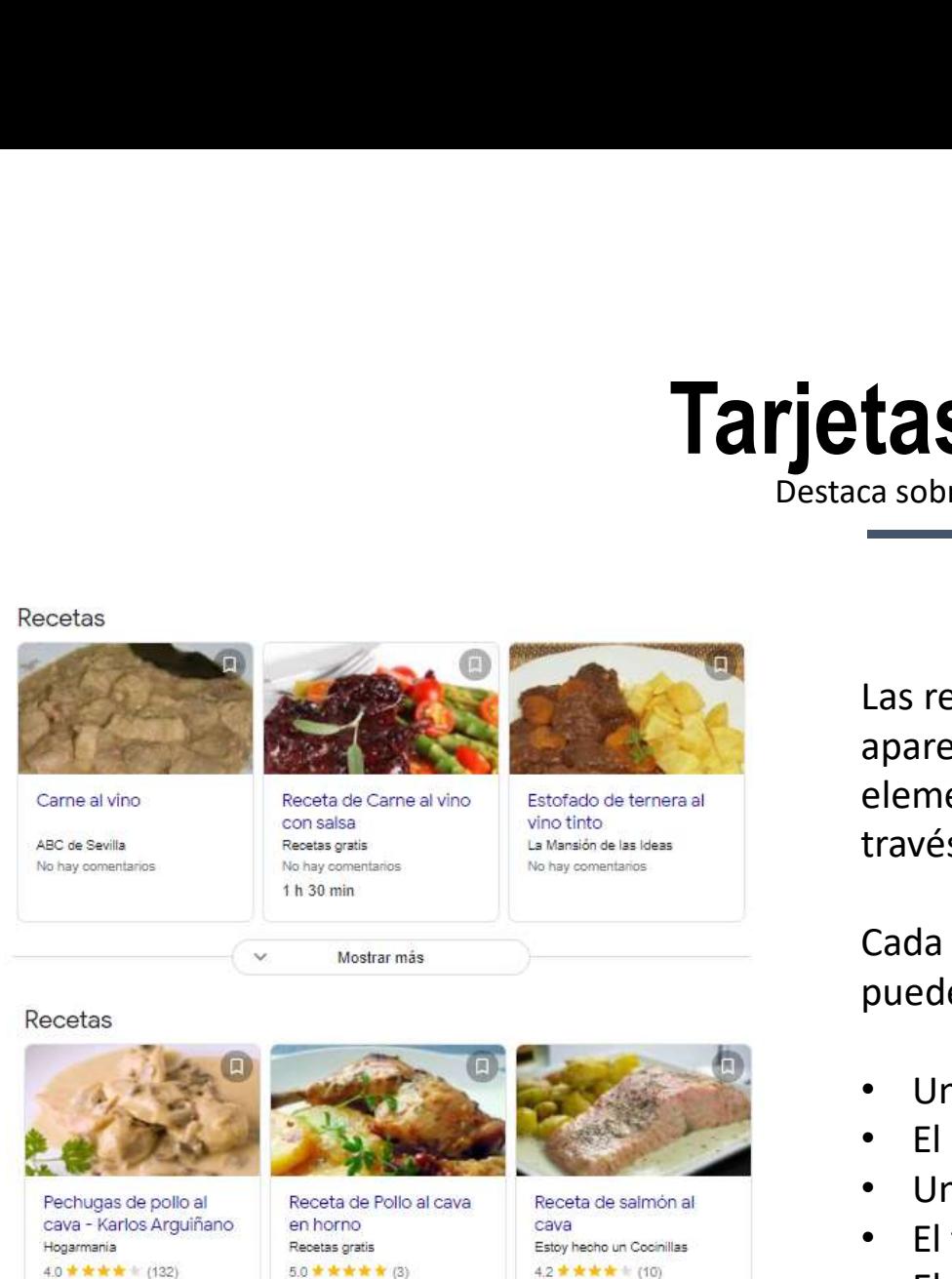

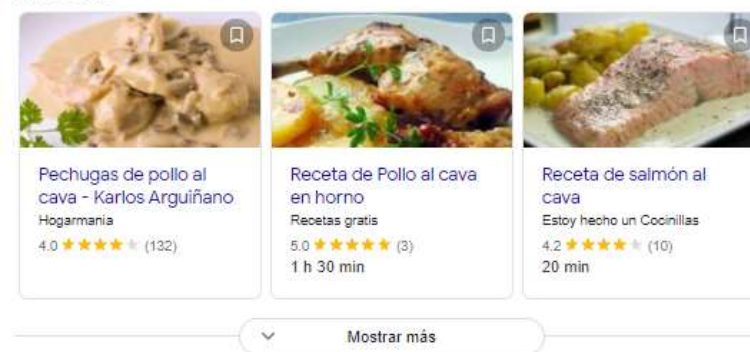

Las recetas son tarjetas individuales enriquecidas que aparecen en la búsqueda de Google como parte del mismo elemento tipo carrusel. Este tipo de elemento se genera a través de formatos de formatos de formatos entriquecidas de formatos entrietas individuales enriquecidas que<br>aparecen en la búsqueda de Google como parte del mismo<br>elemento tipo carrusel. Este tipo de elemento se genera a<br>

puede incluir:

- Una imagen o video en miniatura.
- El nombre del blog que aloja la receta.
- Una puntuación de calificación.
- El tiempo total de cocción y preparación.
- El número de calorías por porción.
- Un fragmento de texto con los ingredientes.

# <u>dDónde vender?</u>

### Paid-Owned-Earned

- · Owned: de propiedad, nuestra página web y redes sociales, contenidos de los que somos propietarios y podemos modificar a nuestro antojo, incluidas las cookies.
- · Paid: pagado, pubiclidad y contenidos de pago, principalmente en el ecosistema Google o Facebook
- · Earned: contenidos ganados a terceros en los que aparecemos mencionados en Social Media u otros sitios web de forma gratuita.

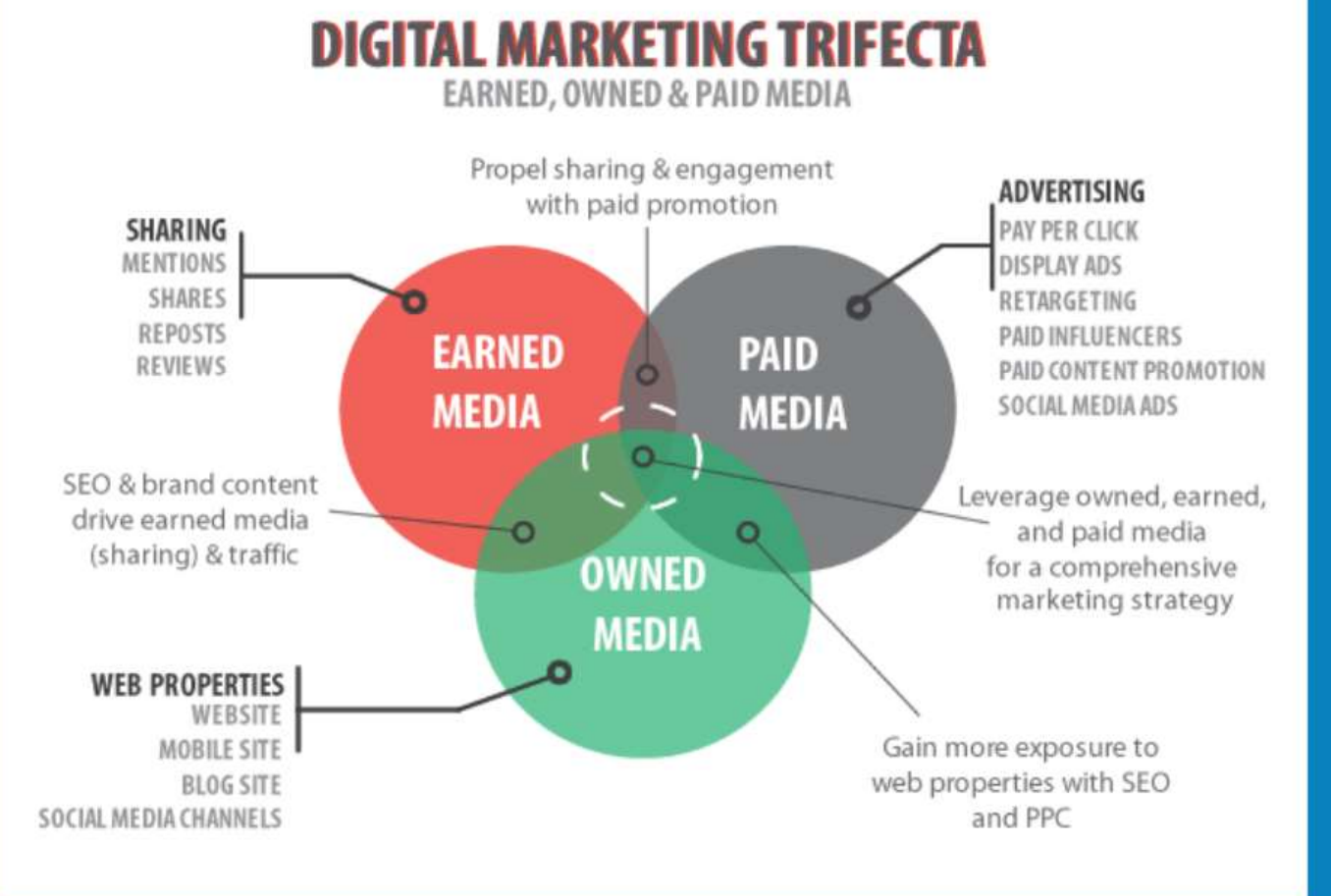

# Owned - Propio

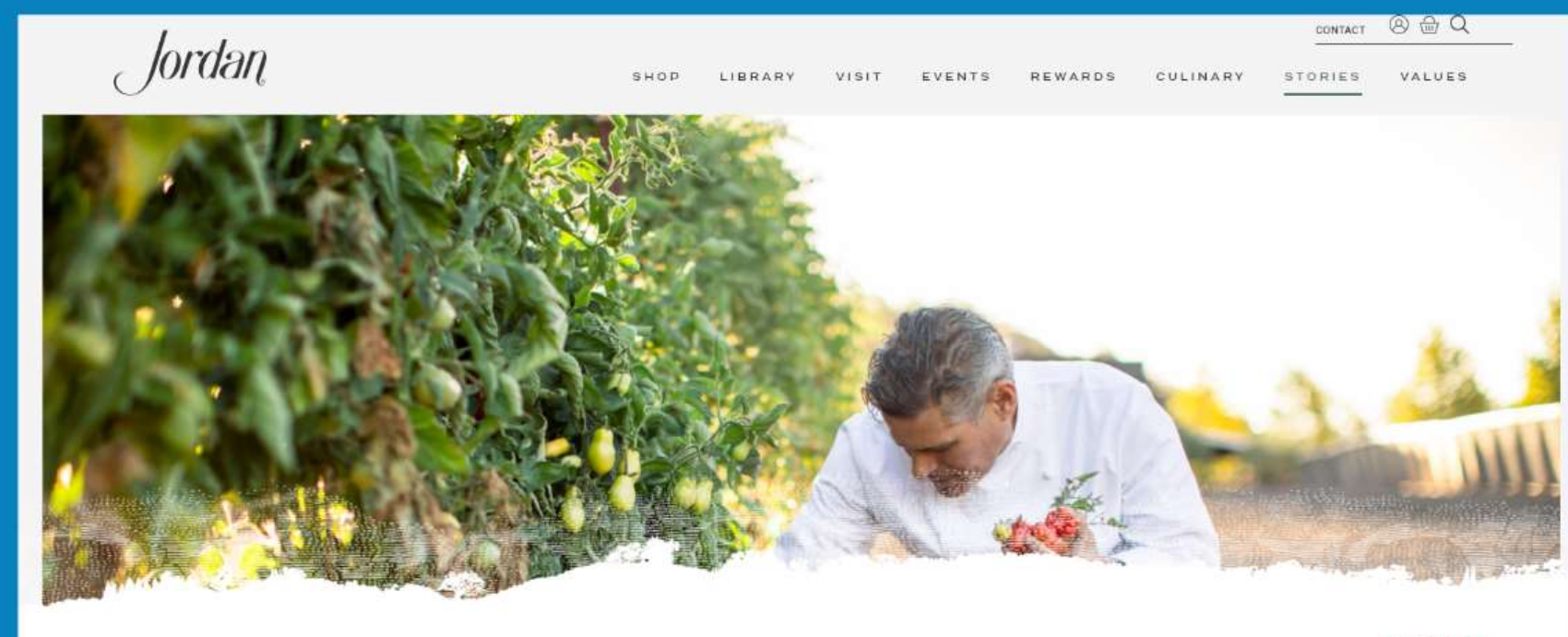

SHARE F P S

JOURNEY OF JORDAN

OUR WINERY BLOG

Explore the award-winning fordan Winery blog. Here, we take you behind the scenes with our winemaker and grape growers, and also share news and social impact stories.

https:// www.jordanwinery .com/blog/

# Owned - Propio

https:// tablascreek.type pad.com/

I'll leave you with one more sunset photo, the late-afternoon light illuminating Syrah's fall colors.

**Bodegas Torres** en Weibo

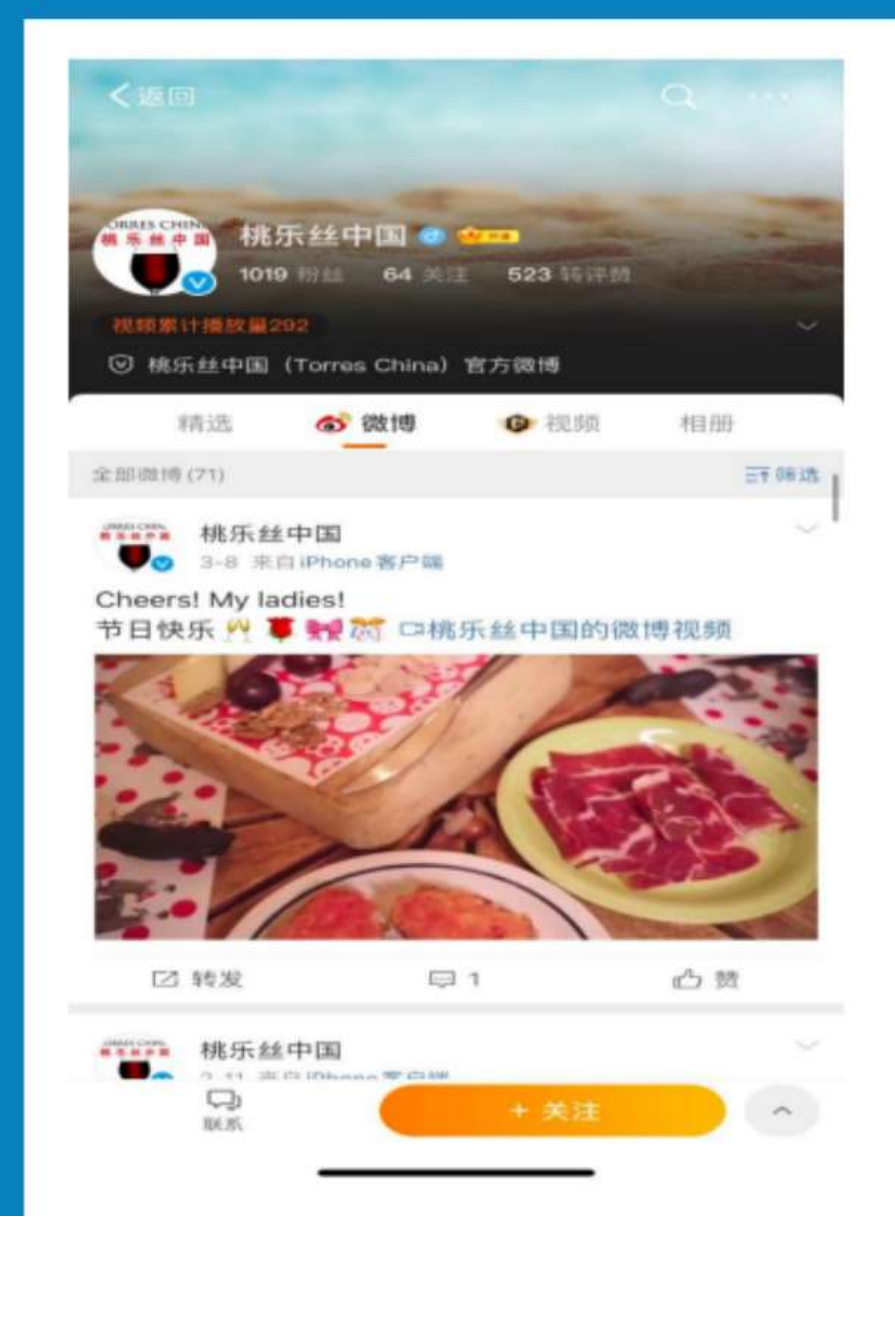

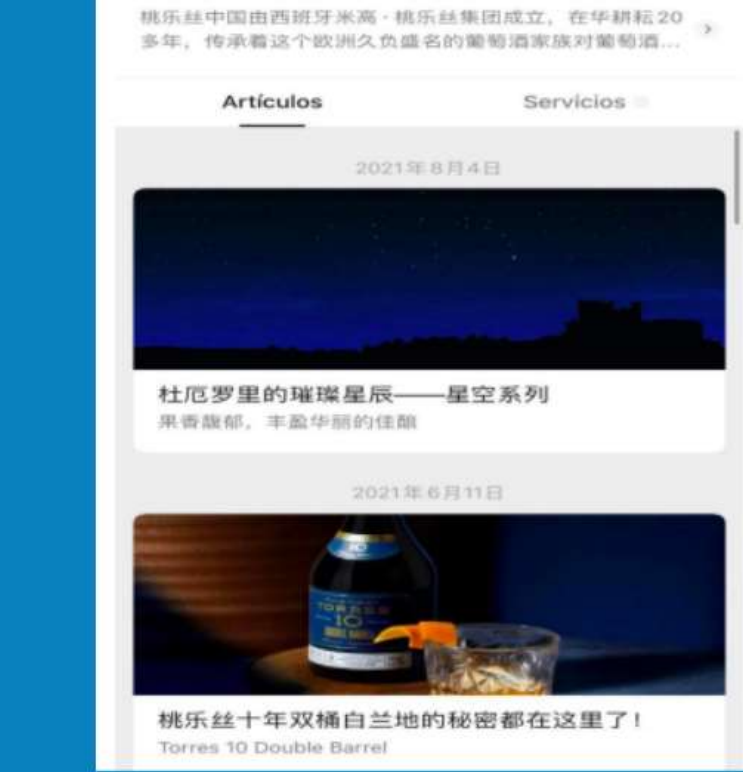

**Cuentas oficiales** 

**TORRES 桃** 

乐丝

 $\alpha$ 

Enviar mensaje

 $......$ 

 $\mathcal{Q}_a$ 

 $\,<\,$ 

Comman

**Bodegas Torres** en WeChat

**Bodegas Torres** en Douyin

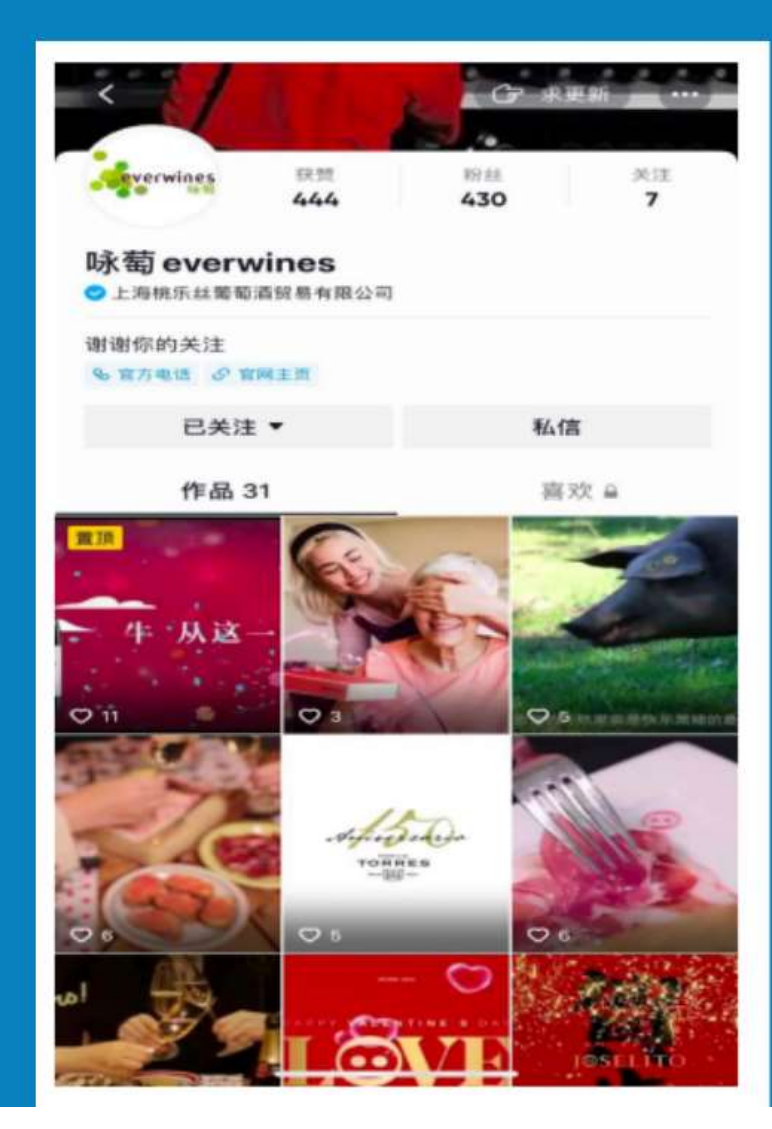

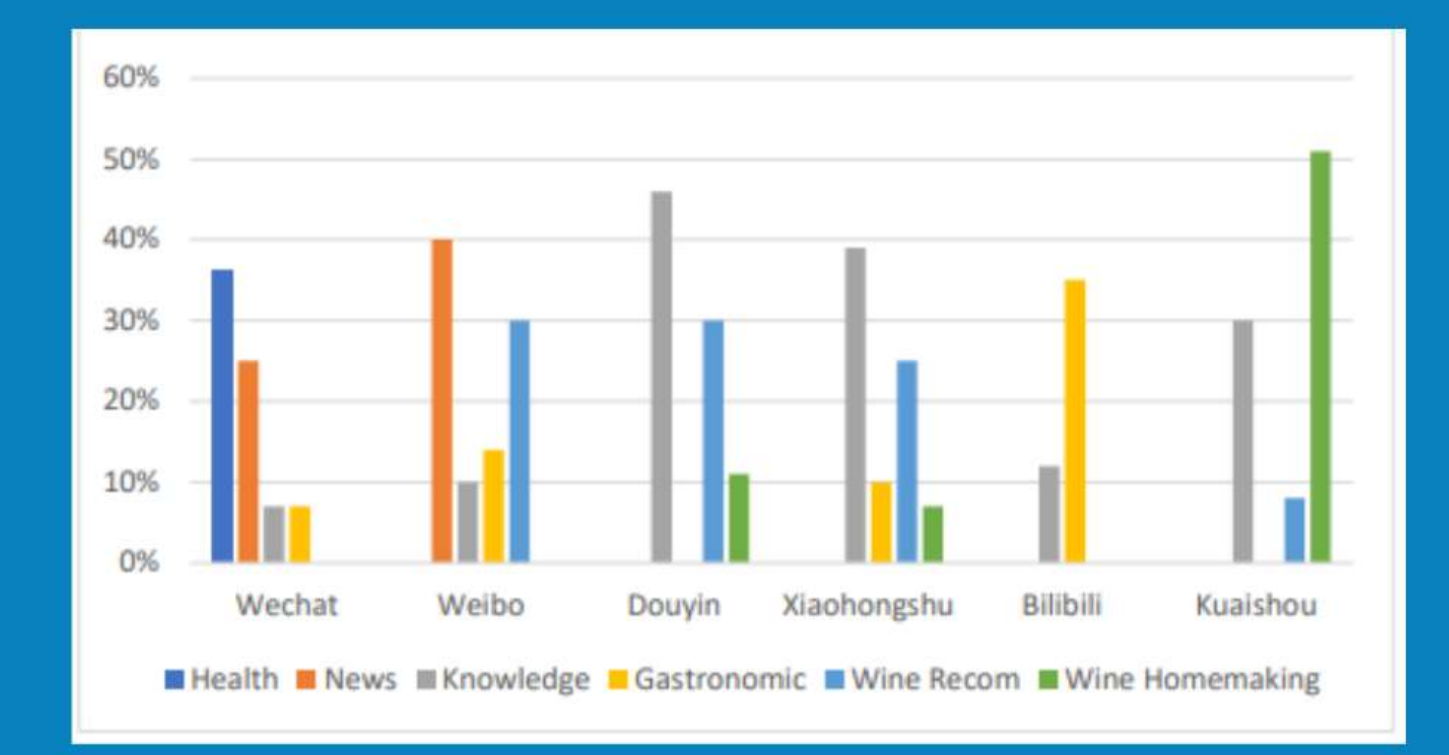

Contenidos con más likes por red social

# dEarned? – dPaid?

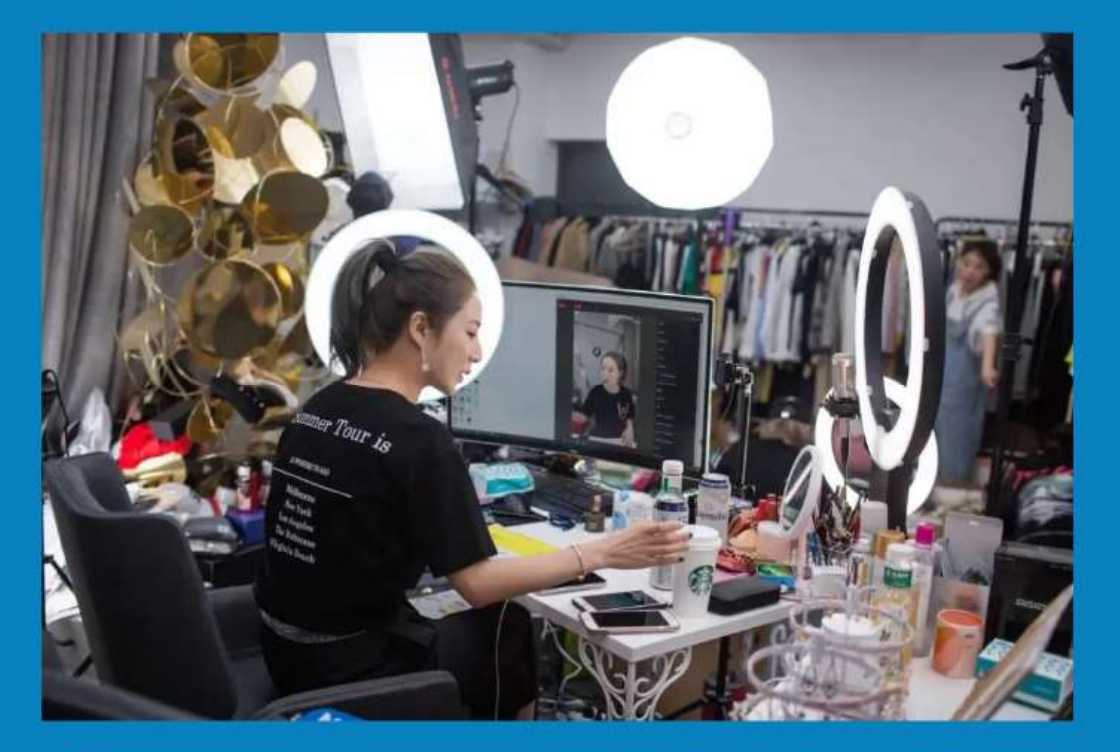

Viya (influencer china) en Livestreaming

https://vino-joy.com/2020/05/14/these-are-thechinese-influencers-outselling-wine-importers/3/

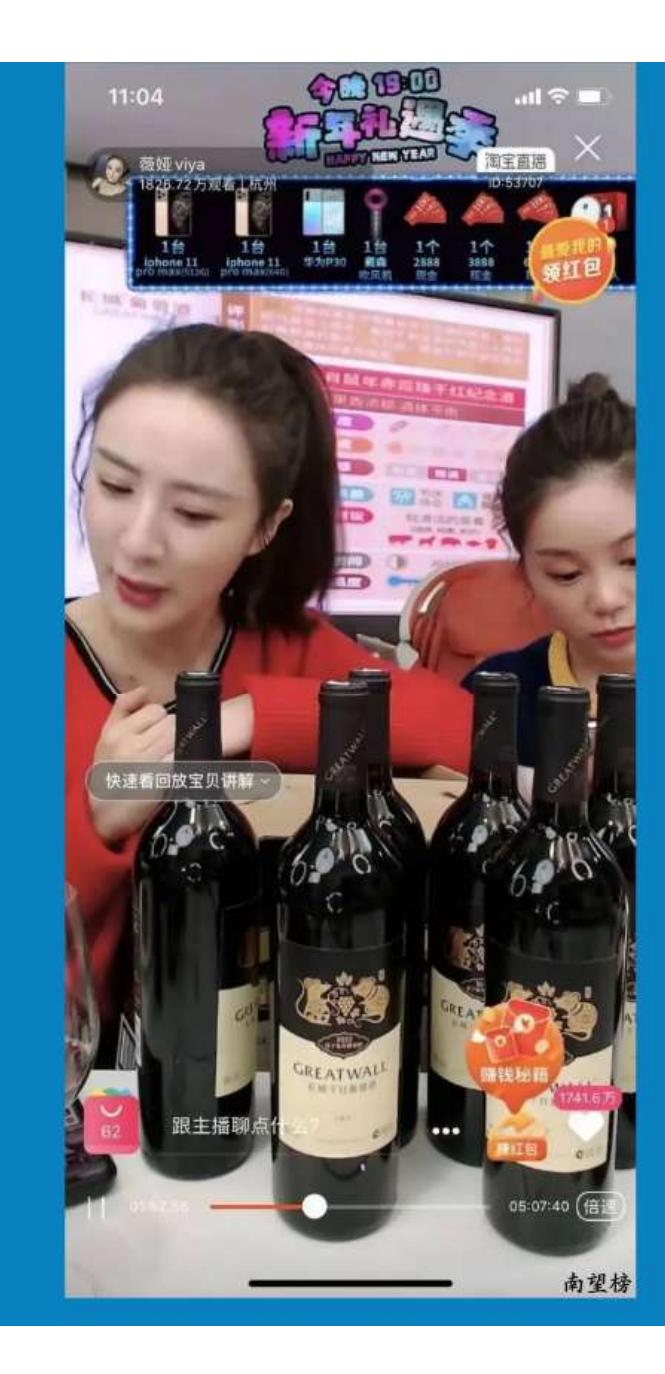

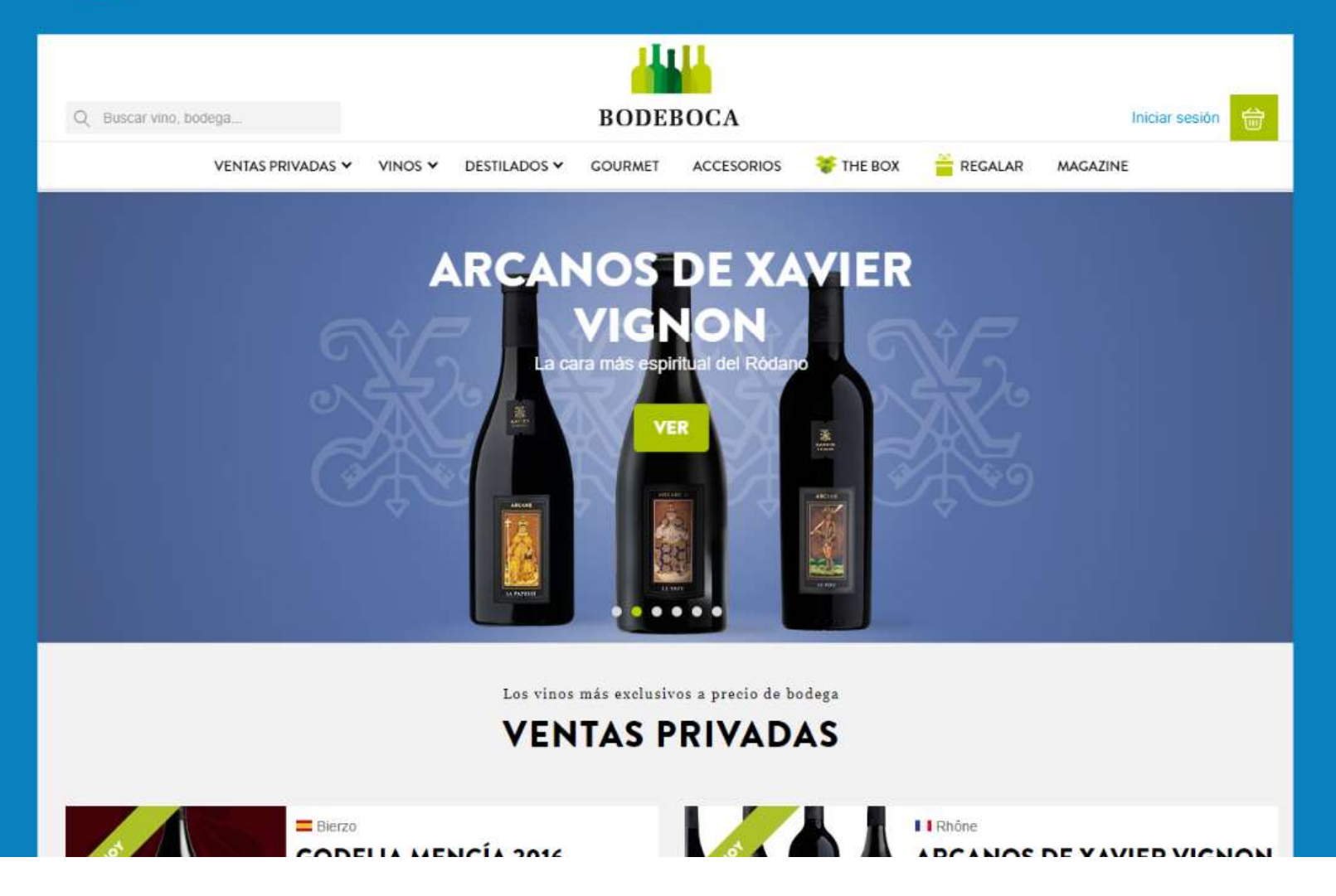

**EKOMI** Garantía de satisfacción

**MIMMINMUNITY** 

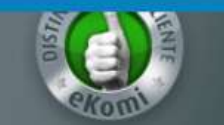

 $9.4 / 10$ \*\*\*\*\*

#### **DEJAIL ASESORAR POR** TU SUMILLER PERSONAL

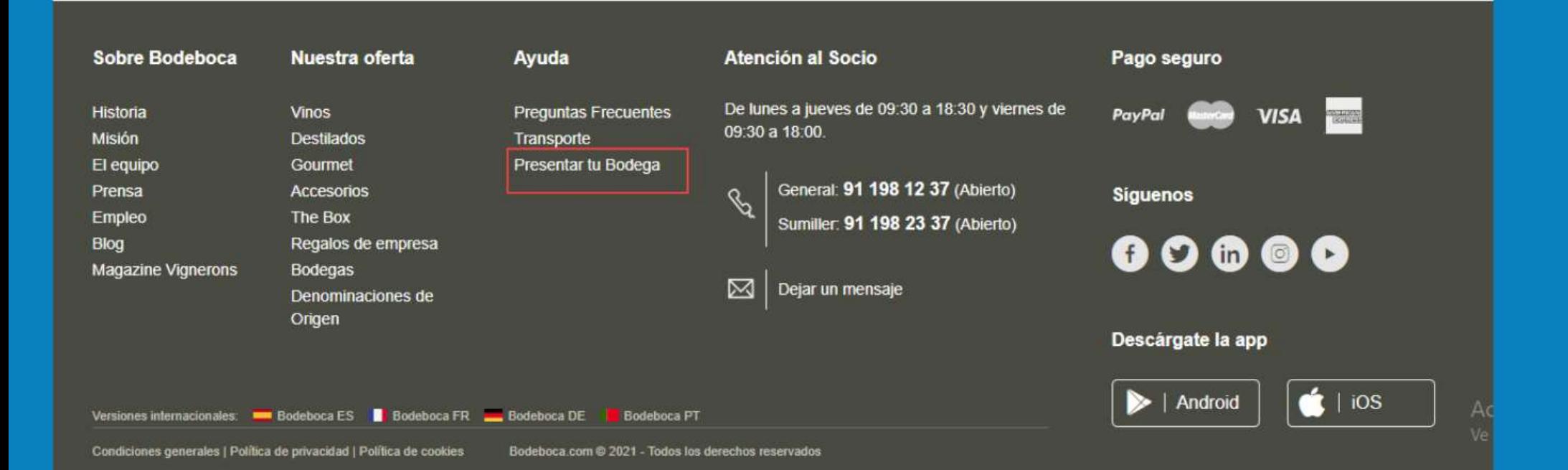

https:// www.bodeboca.com/ presentar-tu-bodega

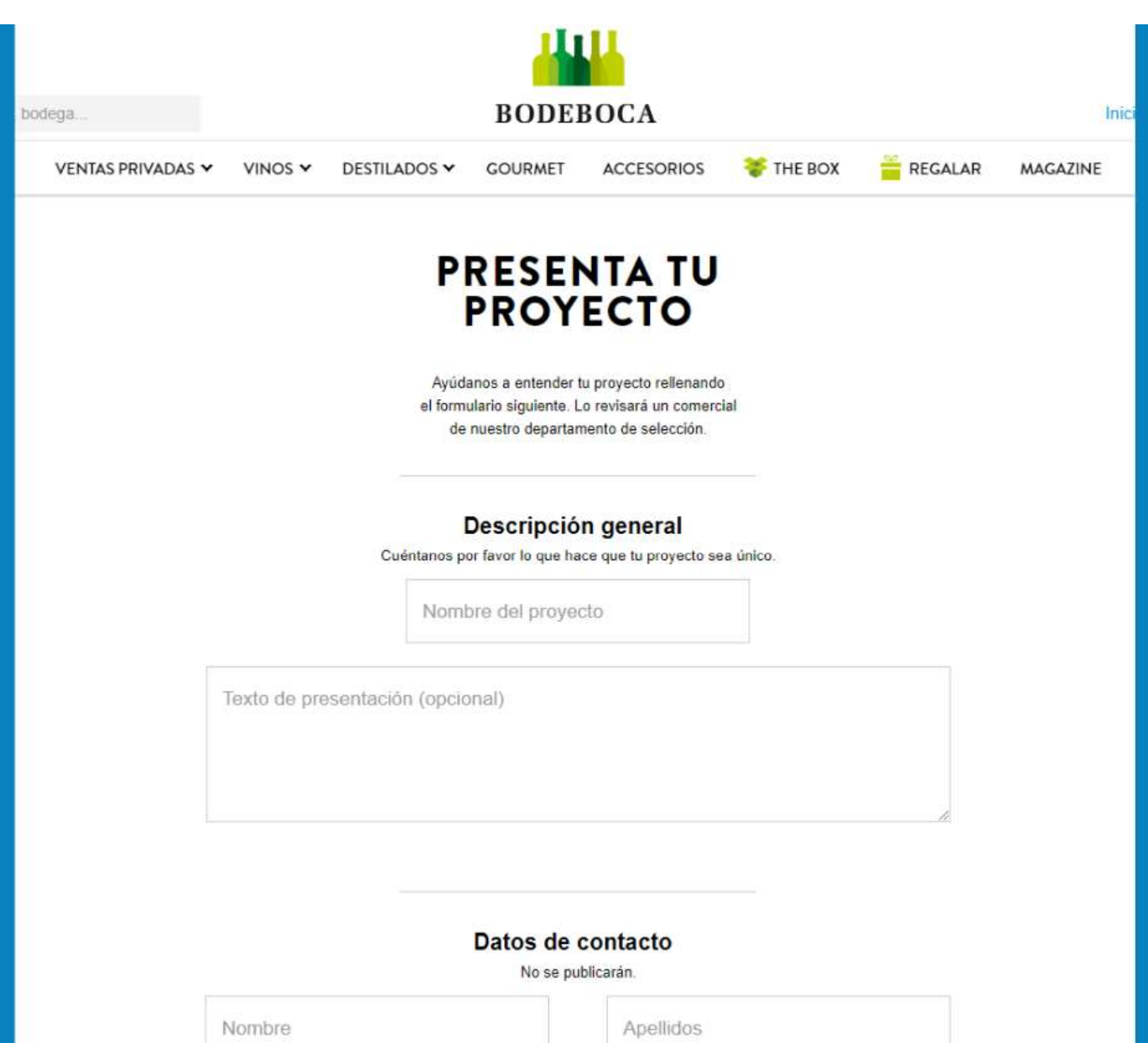

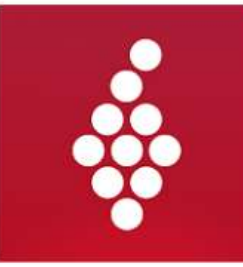

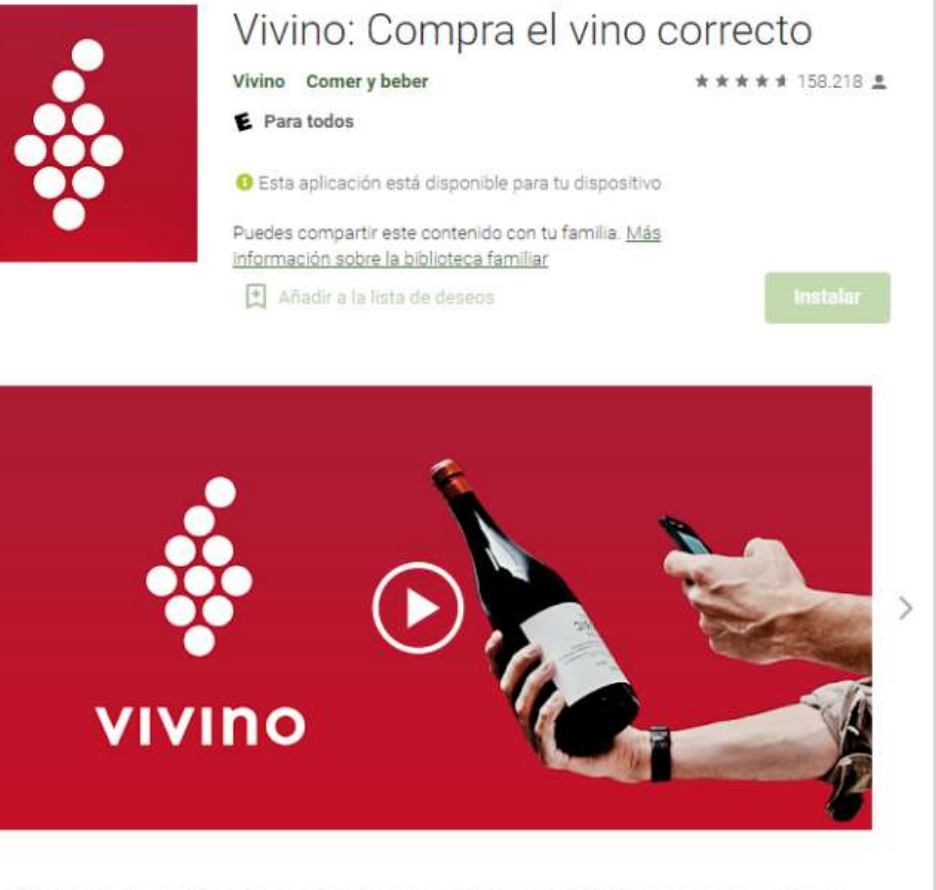

Con 50 millones de usuarios, Vivino es la app y el mercado de vinos más importante del mundo, que permite que todas las personas disfruten del vino al máximo. Con Vivino, los amantes del vino

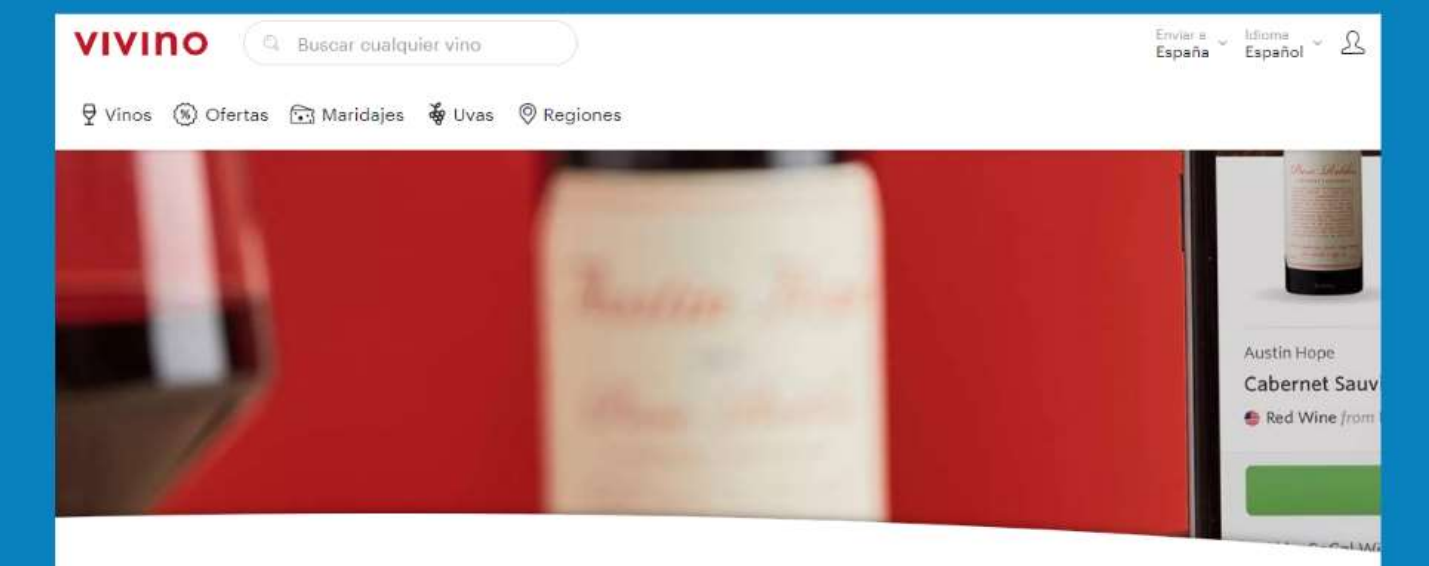

#### Vende tu vino en Vivino, la comunidad de vinos más grande del mundo

#### S Aumenta las ventas

Vende tu vino en la aplicación de vinos número uno del mundo. Llega a 54 millones de usuarios de todo el mundo a través de la aplicación y del sitio web de Vivino.

#### Conoce más

Obtén acceso al Panel para comerciantes de Vivino y utiliza nuestras herramientas analíticas para entender tu tráfico.

#### J. Consigue nuevos clientes en tus regiones

Dirigete a los usuarios que residan en los estados o países donde ofreces envios. Amplía y prueba nuevos mercados para tus vinos.

#### Haz crecer tu negocio en línea

El proceso de pago en dos clics ofrece altas tasas de conversión y gran volumen de pedidos. Simplemente entrega los pedidos que te enviamos.

#### $https://$ www.vivino.com/ merchants/signup

# **dGratis?**

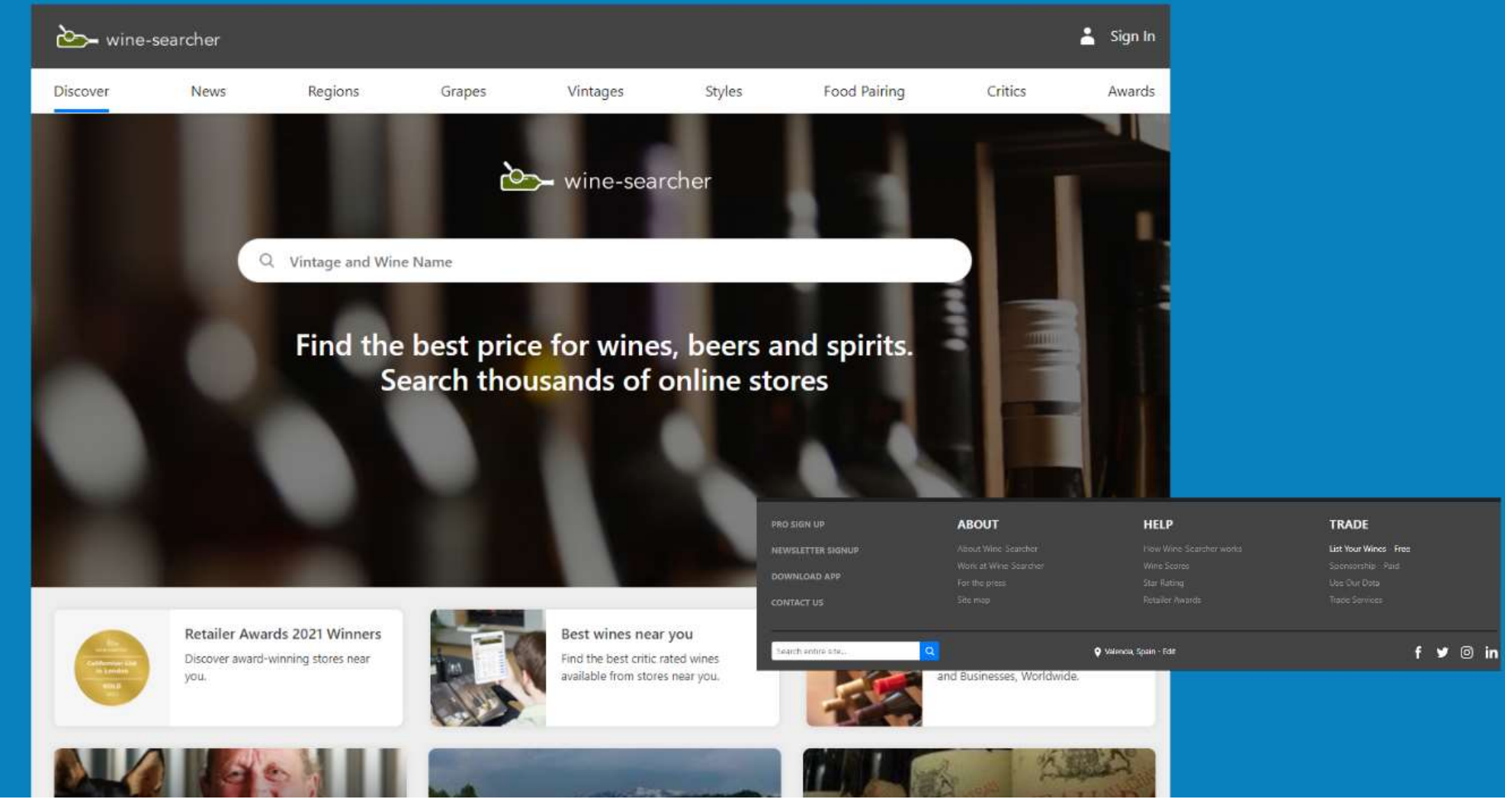

# **dGratis?**

https:// www.winesearcher.com/ get-on-winesearcher. 1ml

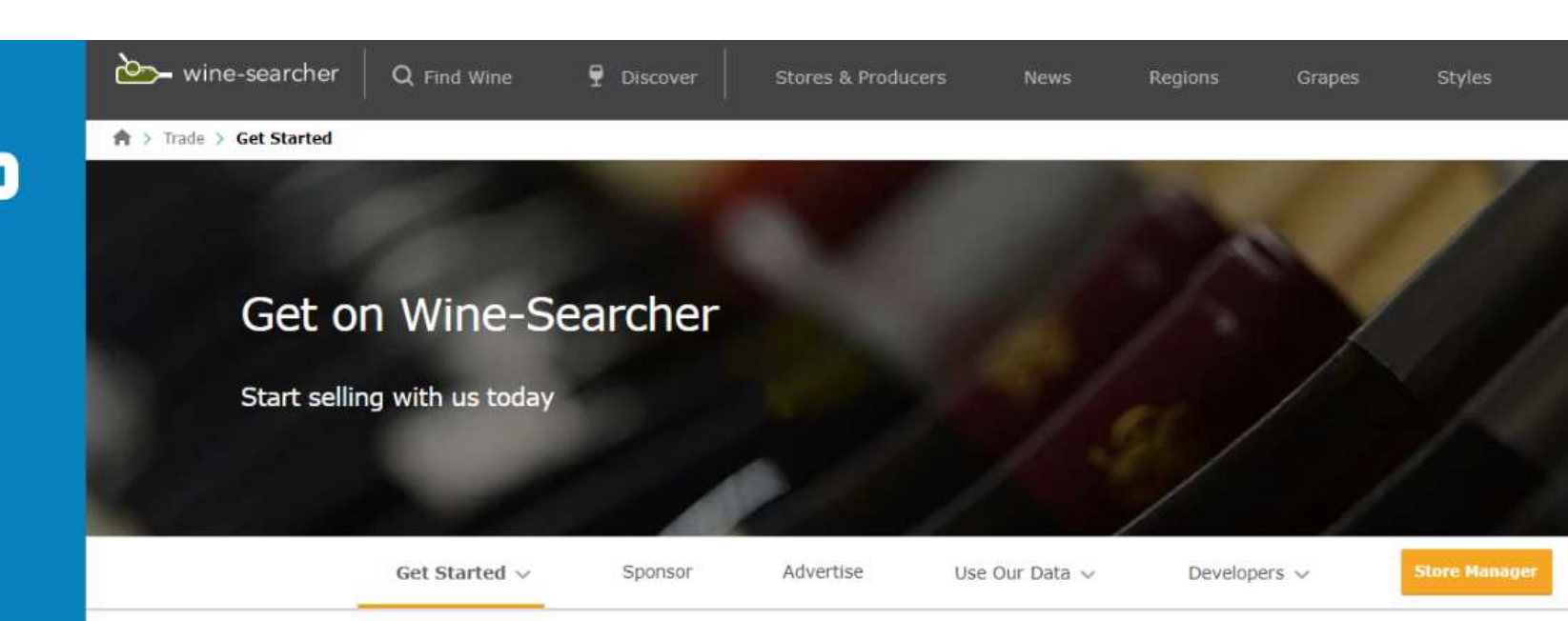

#### A free listing lets you sell your wines and spirits online

#### Get in front of millions of customers

Wine-Searcher has more than 21 million page views each month. As a merchant listed with us, your products will be found by wine enthusiasts looking for new releases, special offers and the best prices.

#### We do the heavy lifting for you

Increase your visibility and get the word out about your store. We can pick up your prices direct from your website, and display your products in search results without you doing a thing. That way you can focus on growing your business in store. Alternatively you can send us a price list, and we'll upload it.

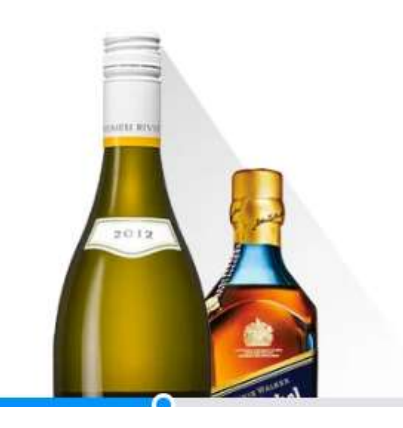

# Paid

### Alianzas España

- · Hemos detectado todos los anunciantes que muestran anuncios en España relacionados con los vinos.
- · Todas estas empresas han tenido campañas activas durante agostoseptiembre.
- · Es recomendable contactar a los diferentes vendedores para que incluyan nuestros vinos y servicios en su catálogo y para lograr acuerdos comerciales ventajosos y sinergias.
- · Es recomendable explorar todo el abanico de anunciantes y encontrar nuevos distribuidores o crear nuevos productos: kits gourmet o de regalo, ofertas para enotecas, rutas gastronómicas, etc.

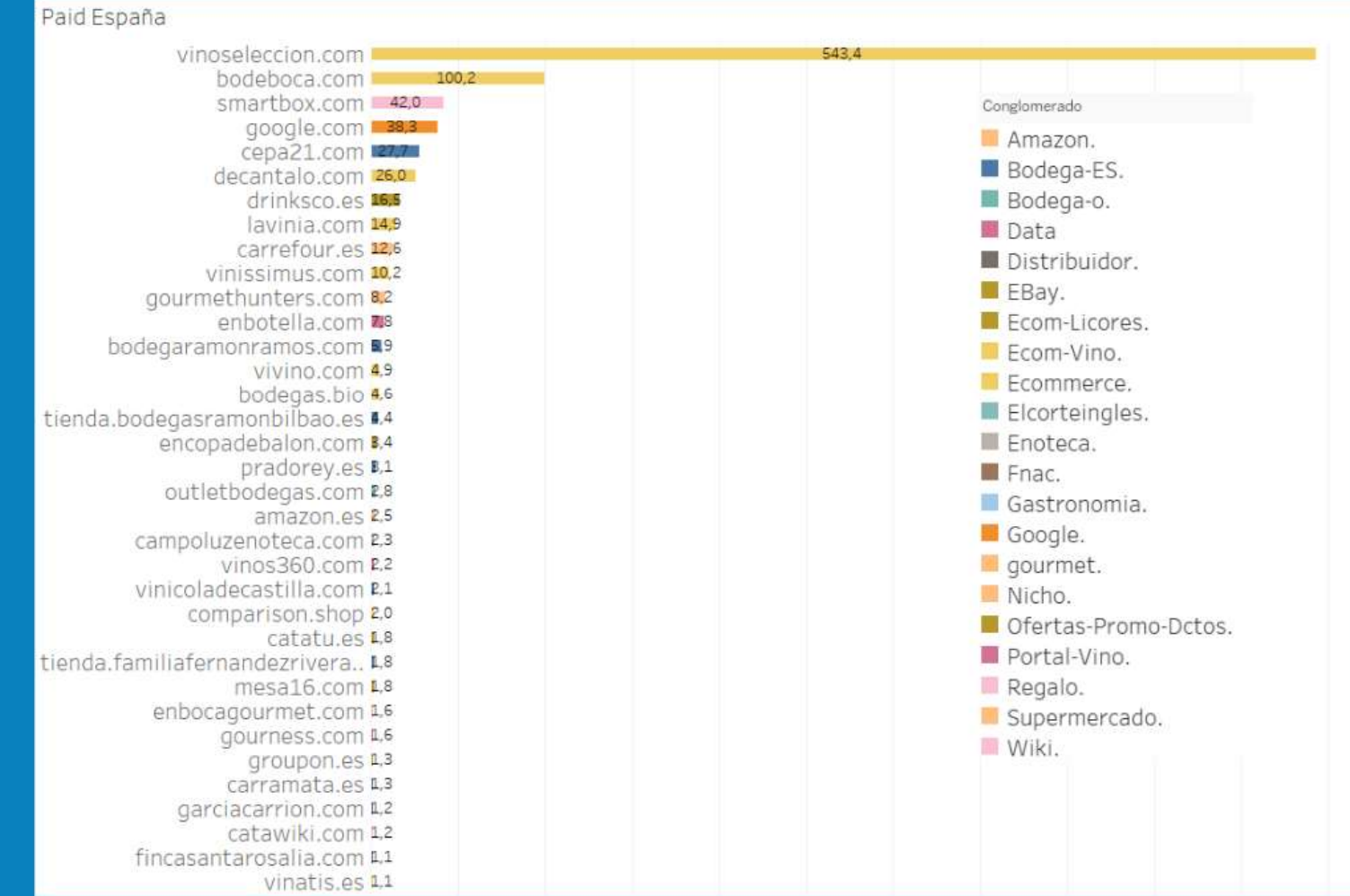

# Paid

### Alianzas Internacionales

- · Hemos detectado todos los anunciantes internacionales que muestran anuncios relacionados con los vinos.
- · Todas estas empresas han tenido campañas activas durante agostoseptiembre.
- · Es recomendable contactar a los anunciantes de cada país para ampliar nuestra distribución internacional.

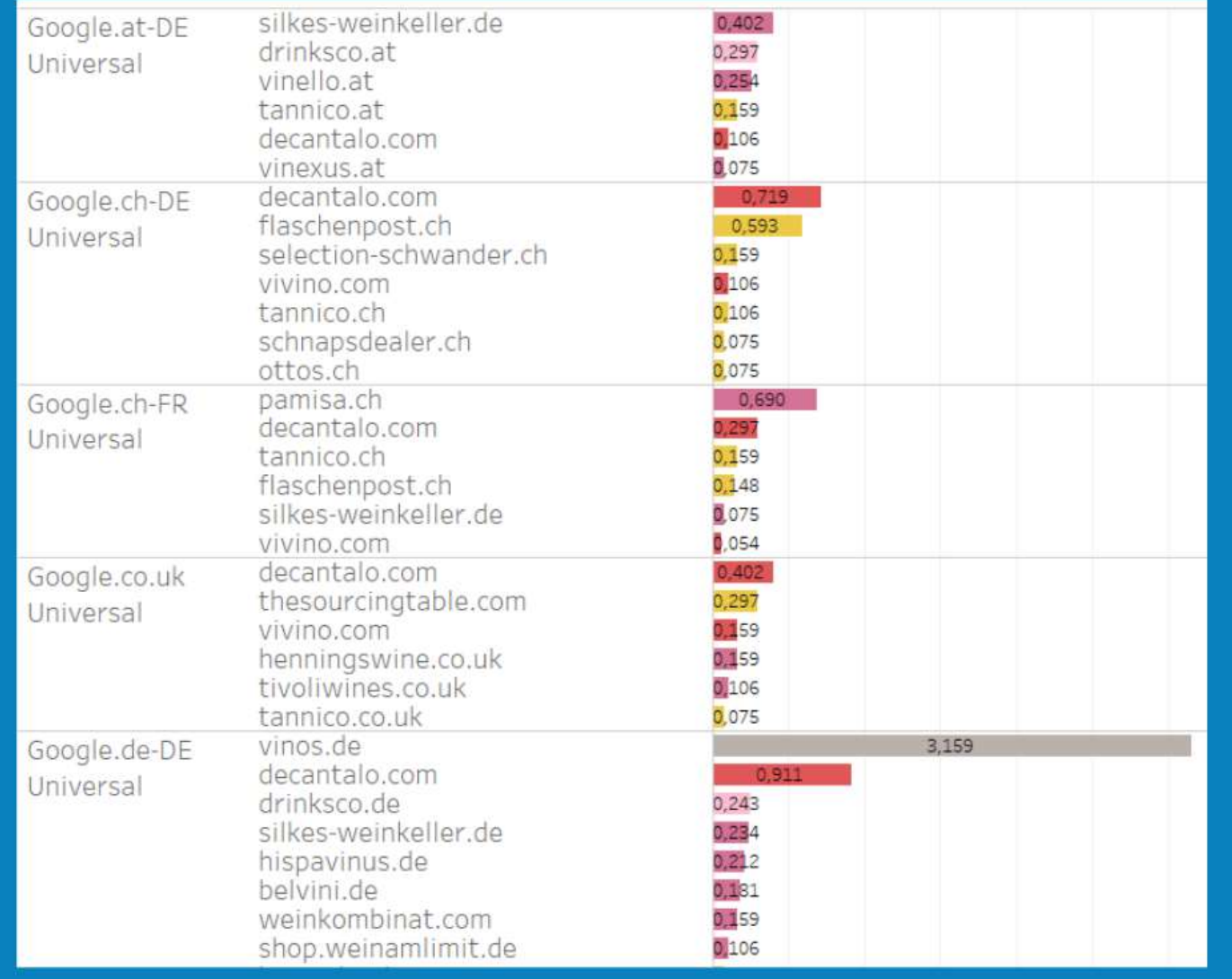

# Paid

### Activa tu propia publicidad

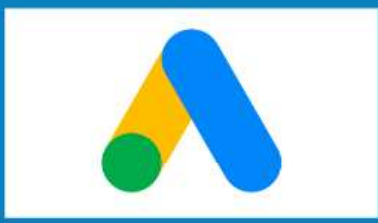

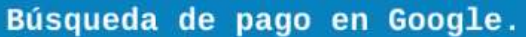

Tus anuncios aparecen en las SERPs de Google cuando alguien escribe los términos 'vino' v 'madrid'.

#### Anuncios en la red de display de Google.

Un banner con la promoción de este mes aparece en diversas páginas web seleccionadas manual o automáticamente por Google en función de diversos parámetros (ubicación, temática, cookies propias y de terceros).

#### Compra programática de espacios publicitarios.

A través de publicidad programática has comprado apariciones de tus banners en los 5.000 sitios con más visibilidad relacionados con la alimentación.

#### Partners publicitarios.

Eres partner de un restaurante cercano donde venden tus productos. Su página web incluye un enlace que apunta a una landing de tu sitio web donde podrán hacer comprar con un descuento específico por haber llegado a través del sitio web de tu partner.

#### Publicidad impresa y digital.

Comparten en una red social la fotografía de un folleto que han cogido esta mañana. Lo han subido a instagram con un hashtag y tu dirección geolocalizada.

El folleto incluye, además de tu dirección, un código Q con una oferta especial que lleva a tu web. El código incluye parámetros UTM que te permiten hacer un seguimiento de cuánta gente lo ha utilizado para llegar a tu web y ha realizado la Además, tu página promocional añade cookies específicas al navegador del compra. visitante de tal manera que podrás hacerle ofertas personalizadas durante 2 años a través de publicidad en Google Ads.

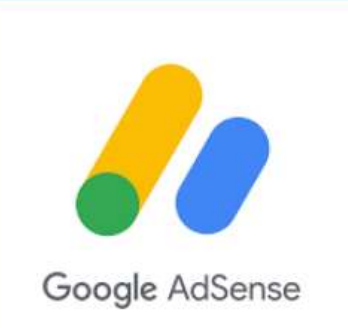

# Owned

#### Mejora tus resultados en búsquedas de marca

- · Todos los sitios web de las bodegas Vinos de Madrid posicionan ante búsquedas de marca o internacionales.
- · La cantidad y tipología es dispar entre las diferentes bodegas, si bien no se han detectado anuncios ni elementos destacados de la SERP.
- · Es recomendable optimizar la estructura de la web para lograr Sitelinks.
- · Es recomendable crear nuevos contenidos tipo pregunta-respuesta que hablen de la marca o de sus productos para posicionar en 'People also ask'.

#### Google España e Internacional

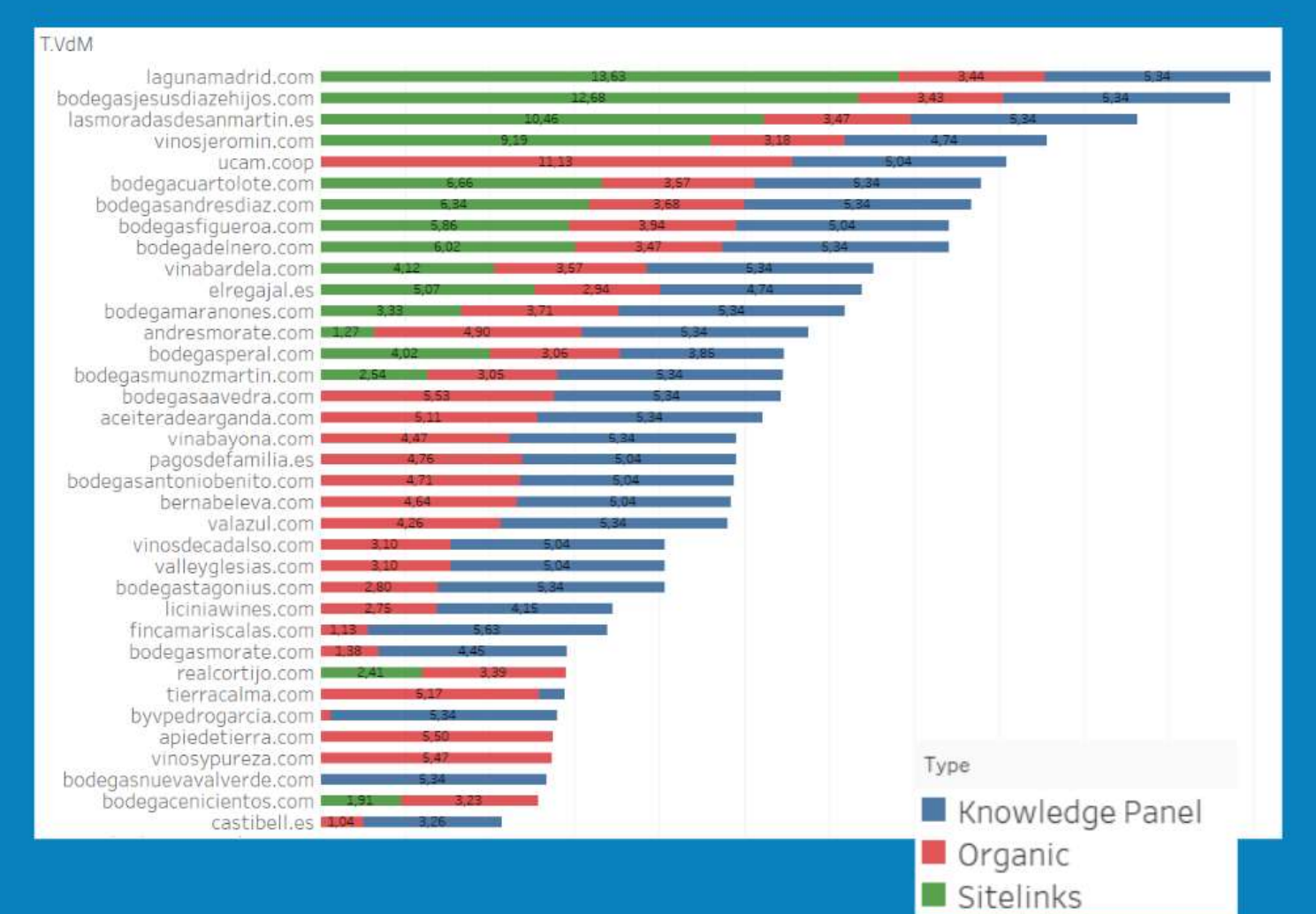

# Owned

Crea contenidos para en búsquedas de no-marca

- . Los sitios web de las bodegas Vinos de Madrid apenas posicionan en búsquedas genéricas nacionales o internacionales.
- · Es recomendable crear páginas de contacto en diversos idiomas para ganar visibilidad en los motores de búsqueda nacionales.
- . Es recomendable crear nuevos contenidos tipo pregunta-respuesta sobre enoturismo o tipos de uva para posicionar en 'People also ask' de los diferentes países.
- · Es recomendable darse de alta en directorios de diferentes países.

#### Google Internacional

**TVdM** 

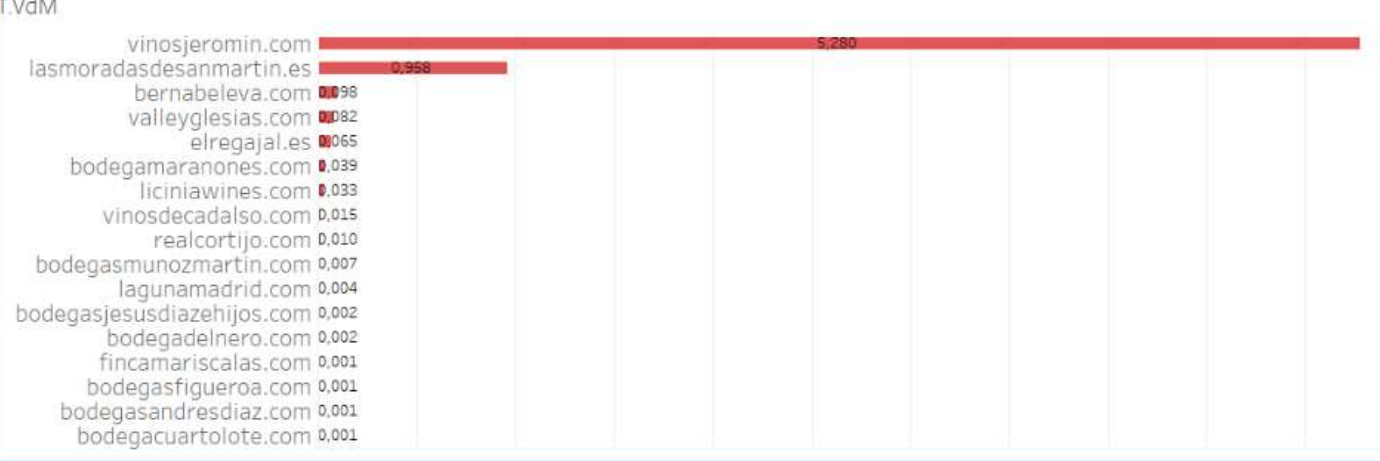

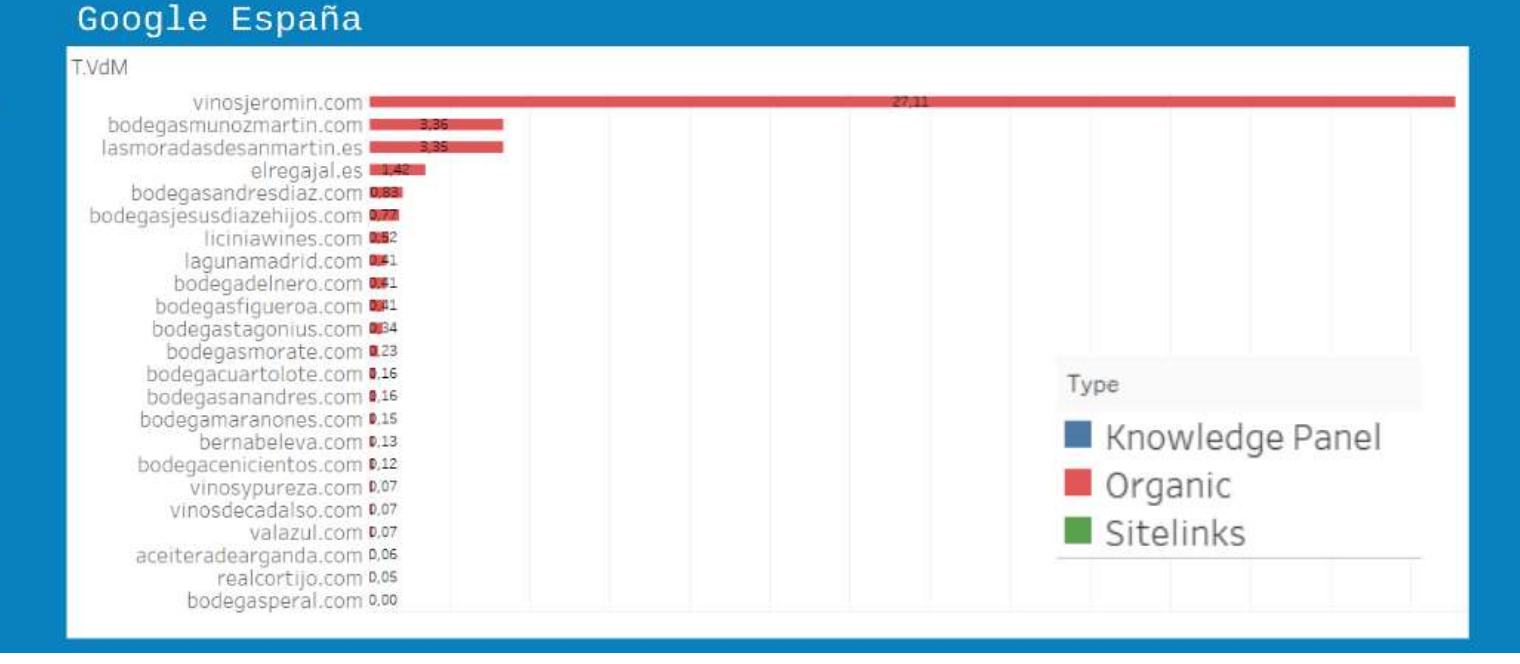

# Owned

#### Expande tus propiedades

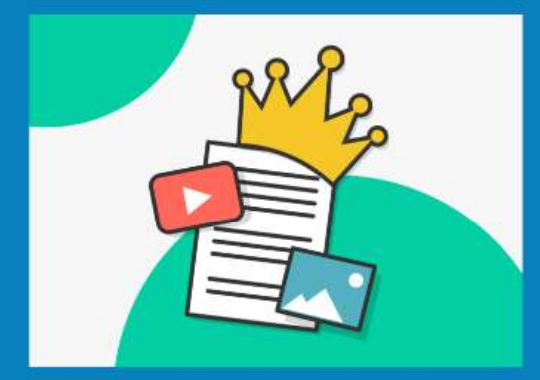

#### Sitios web.

Tienes un sitio web principal con dos hosts, un ecommerce y un blog donde publicas de manera regular. Tu sitio funciona perfectamente. Estás presente en los principales directorios del sector y gestionas tu catálogo en los principales eCommerce, incluido Google.

#### Redes sociales.

Además, tienes cuentas en redes sociales donde publicas fotos, imágenes y vídeos, y perfiles en foros y comunidades del sector que utilizas para comentar y compartir noticias propias.

#### SEO - Optimización de conteidos.

Alcanzas visibilidad dentro del Top10 para múltiples variantes de búsquedas de marca que despliegan tu propio 'Knowledge panel' y tres sitelinks que apuntan hacia contenido y secciones relevantes de tu web.

Además, gracias a tu campaña de contenidos posicionas para 45 búsquedas de nomarca relacionadas con gastronomía de Madrid, platos típicos, festividades locales, partidos de futbol de ligas regionales, etc.

#### Correo electrónico.

Tu sitio web capta emails de los visitantes a través de un banner animado que salta a los 40 segundos de permanencia en el sitio o cuando el usuario dirige su mouse para cerrar la pestaña de navegación. Con los emails lanzas una newsletter periódica con tus ofertas y vendes directamente al consumidor final.

#### Widgets / Aplicaciones.

La búsqueda de tu marca despliega en búsquedas de móvil el botón de descarga de una app. La app recoge todo el catálogo de vinos de la DO.

#### Libros digitales.

La DO ha publicado multilingüe sobre las Bodegas de Vino de Madrid. El libro ha sido indexado por Google Books y posiciona en la SERP justo detrás de tu sitio web en múltiples versiones nacionales del buscador.

# Earned

### Gana aliados

- · El análisis nos ha permitido detectar todos los portales temáticos afines a las búsquedas de nuestro nicho.
- . Muchos de esos territorios han sido ya ganados por alguna bodega, pues aparecen en la muestra.
- · Es recomendable ganar visibilidad en sitios asociados a nuestro negocio (enotecas, licorerías, portales qoumet).
- $\cdot$  Es recomendable generar nuevos productos vinculados a nuestro producto principal (regalos, enoturismo, catas, etc.).

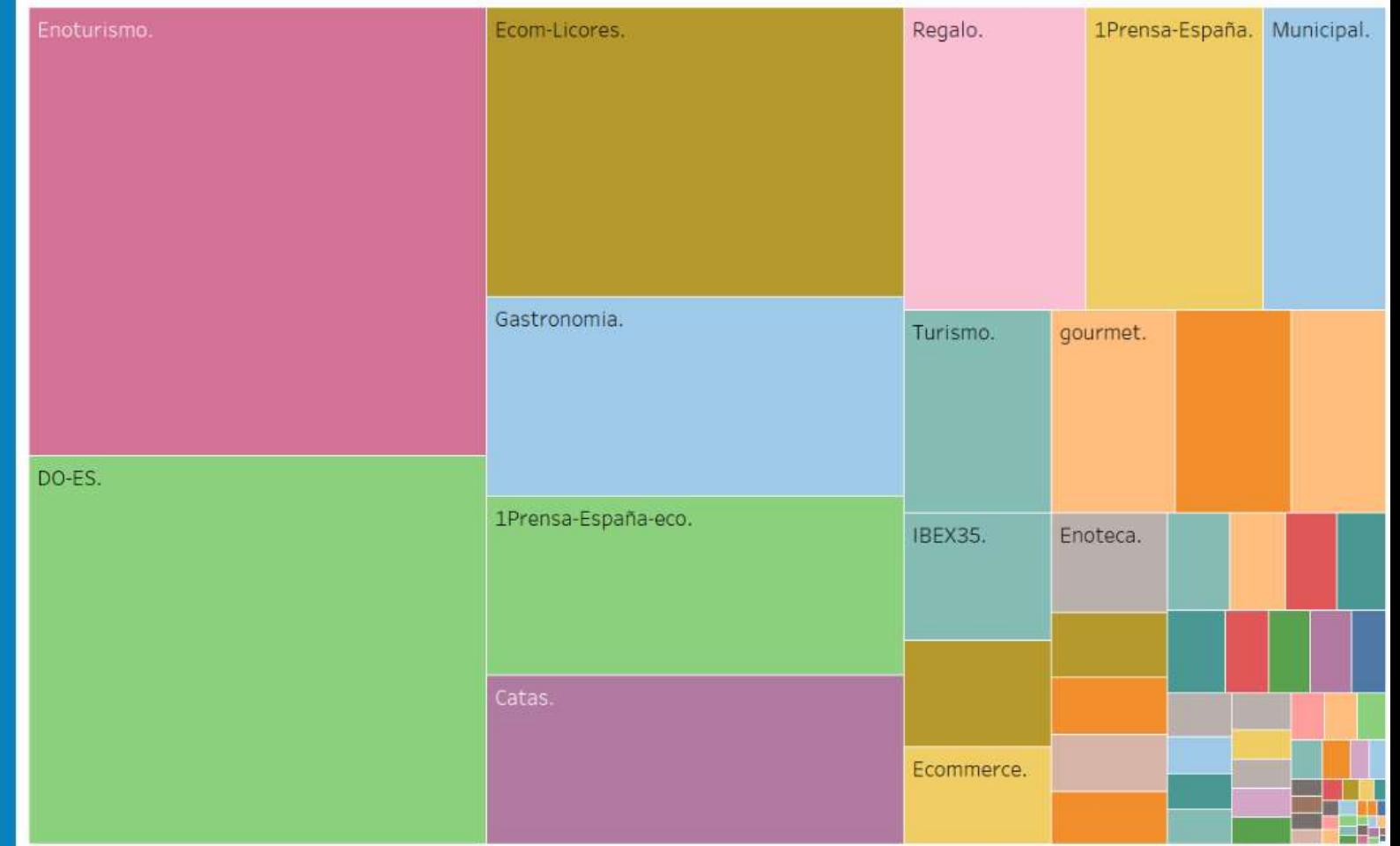

## Próximas actualizaciones Vinos de Madrid

#### Propuestas de mejora de visibilidad

- . Activad vuestro Google Shopping para estar siempre en la parte alta de la SERP.
- · Tomad el control de vuestras propiedades en Google Local pack a través de Google My Business.
- Cread nuevos contenidos multi-idioma sobre vuestra ubicación, vinos, uvas, enoturismo y productos relacionados
- · Cread nuevos contenidos pregunta-respuesta para posicionar en 'People also ask'.
- . Expandid vuestra red de contactos v distribuidores nacionales e internacionales y ganad territorios en otros sitios web.

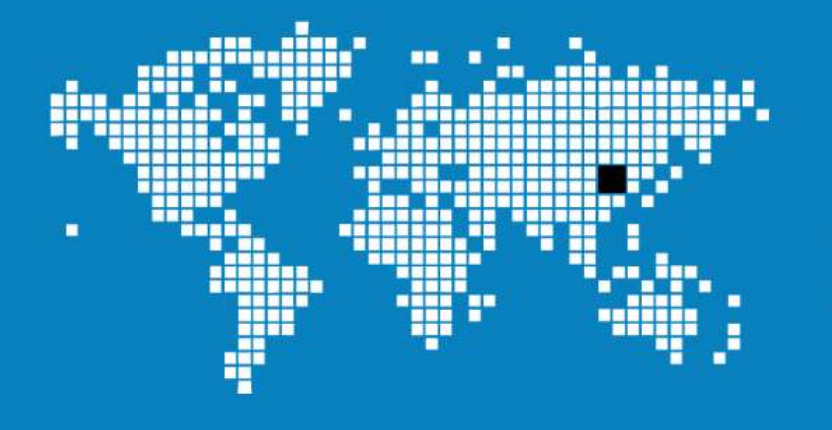

- · Dic 21. Sequnda captura de datos durante Navidad a nivel nacional e internacional.
- · Feb 22. Actualización de informes.
- · Abr 22. Tercera captura de datos.
- . May 22. Taller presencial e informe final.

# Contacto

**Ain** 

Carlos Gonzalo Penela (UPF)

carlos.gonzalo@upf.edu

https://www.linkedin.com/in/carlosgonzalo/

Jorge Serrano (UPV)

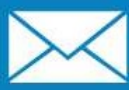

jorserc2@har.upv.es

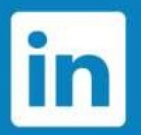

https://www.linkedin.com/in/jorgeserranocobos/